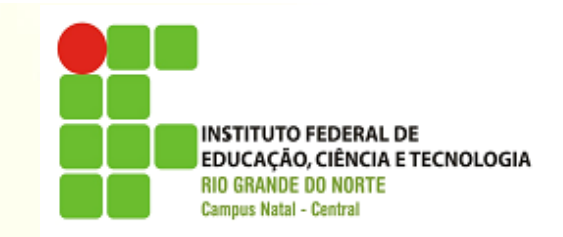

# **BIBLIOTECA SEBASTIÃO FERNANDES**

CIRO ITALO TERTULINO MARIA GERSOMARA DE CARVALHO SOUSA MARIA ILZA DA COSTA TATIANA N. A. DUTRA ALVES VANESSA OLIVEIRA DE MACEDO

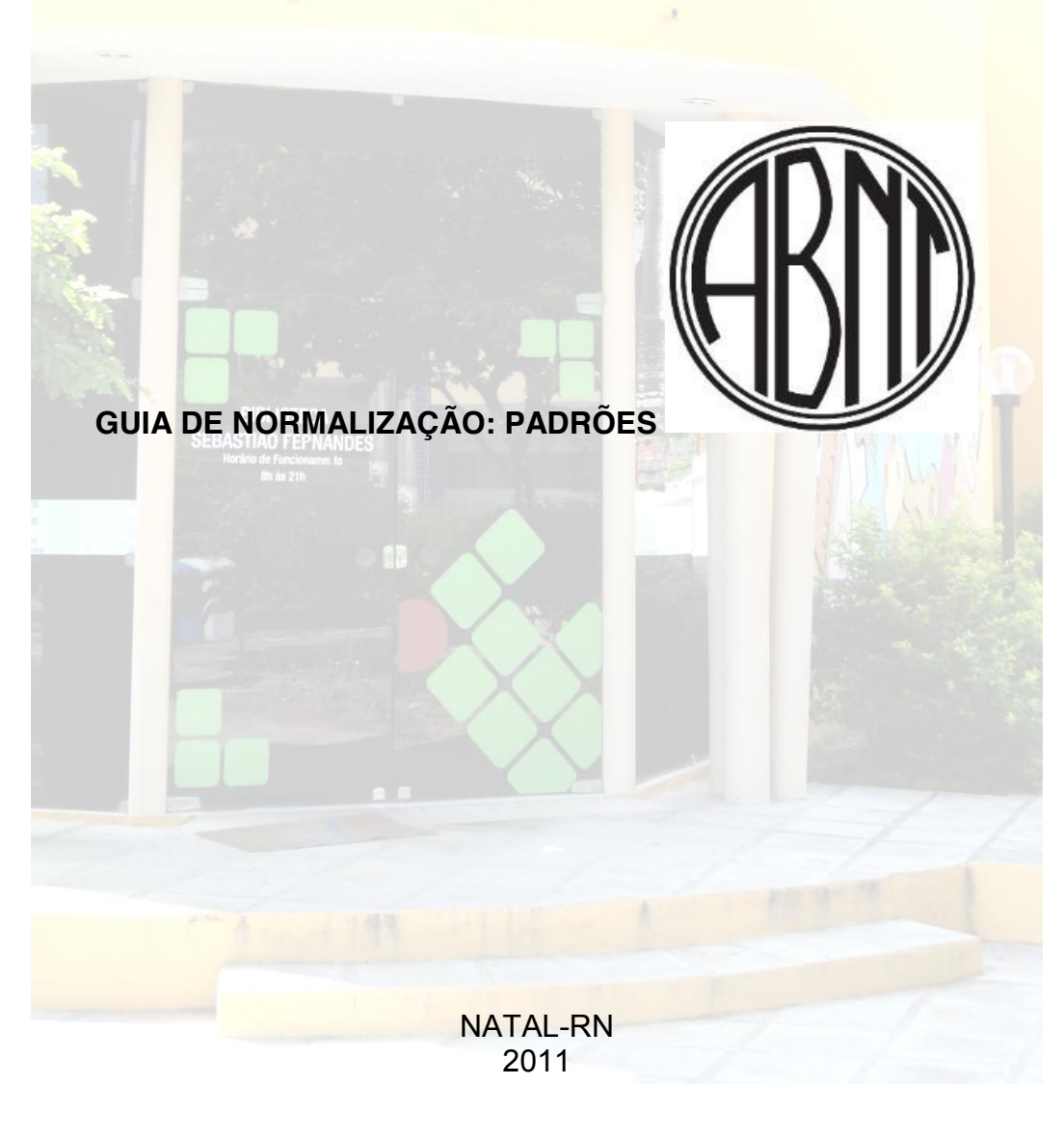

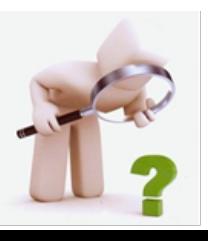

# **APRESENTAÇÃO**

A normalização em qualquer área do conhecimento ou atividade é imprescindível. A comunidade acadêmica formadora de profissionais, não poderia deixar de usar os padrões da Associação Brasileira de Norma Técnicas (ABNT) para transmitir informações. Essas informações irão gerar conhecimento formando uma infinita cadeia de saberes.

Para que as informações de caráter técnico - cientifico produzidas pelas Instituições Educacionais possuam credibilidade e possam ser transmitidas com valor agregado, faz-se necessário que estejam em formato padronizado. Esse valor agregado poderá ser reconhecido se essas informações forem transmitidas com padrões estabelecidos pela ABNT.

Sendo assim, esse guia foi elaborado visando auxiliar aos alunos do Instituto Federal de Educação, Ciência e Tecnologia do Rio Grande do Norte (IFRN) quanto à produção dos trabalhos acadêmicos e científicos para o fortalecimento do conhecimento compartilhado, de acordo com os padrões da ABNT.

Este documento é composto inicialmente pelas formas de apresentação na qual são descritos todos os padrões a serem adotados com relação aos Trabalhos de Conclusão de Curso (TCCs), teses e dissertações. Posterior. contém os modelos dos elementos que os compõem na ordem a ser apresentada na elaboração do trabalho final. No entanto, para a construção coletiva deste guia, consultamos a NBR 14724:2011 que trata de trabalhos acadêmicos.

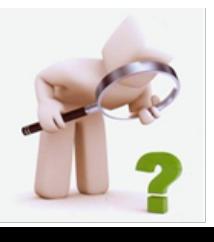

# **SUMÁRIO**

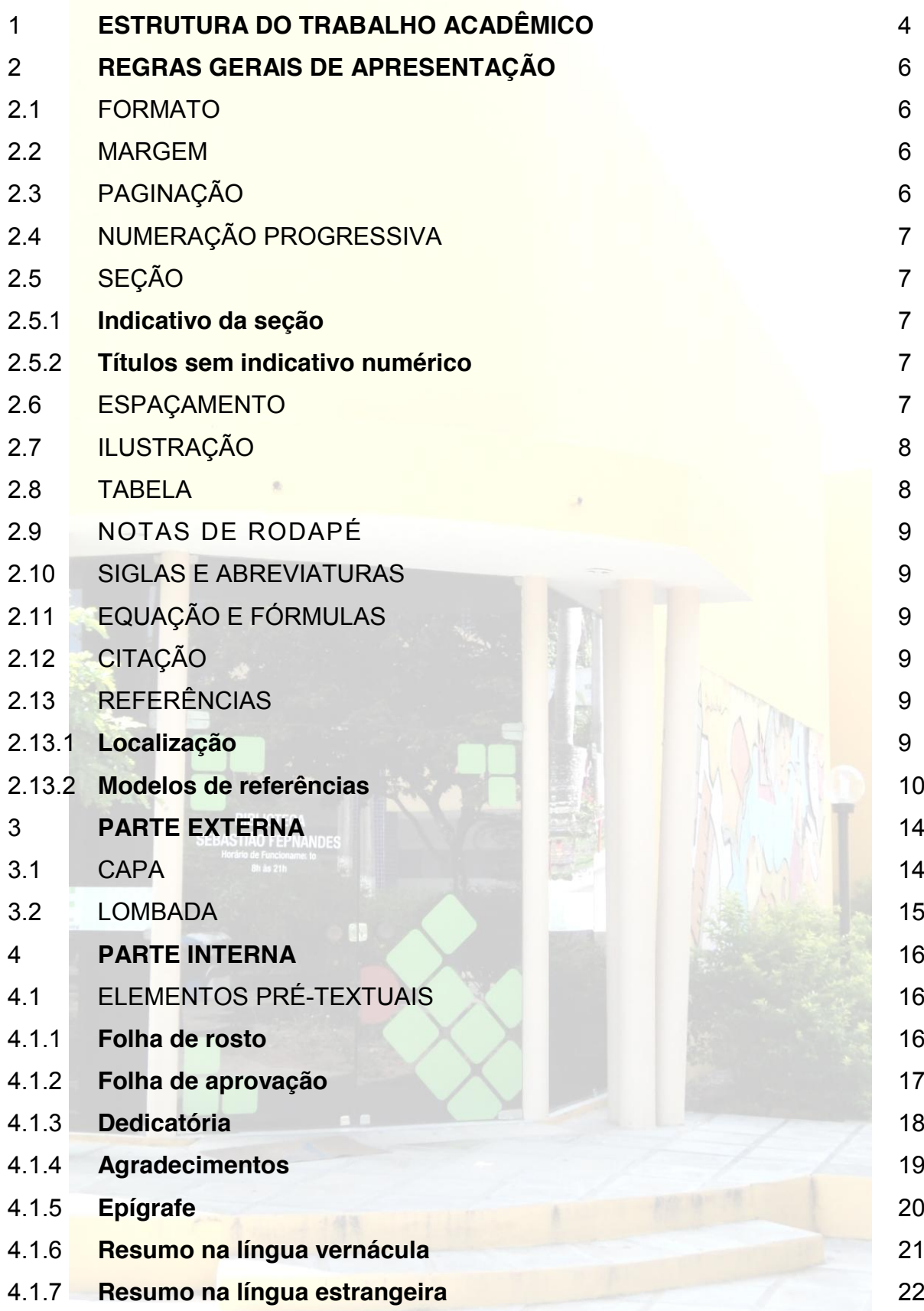

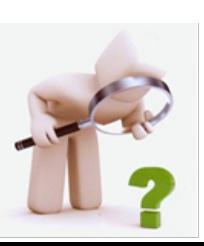

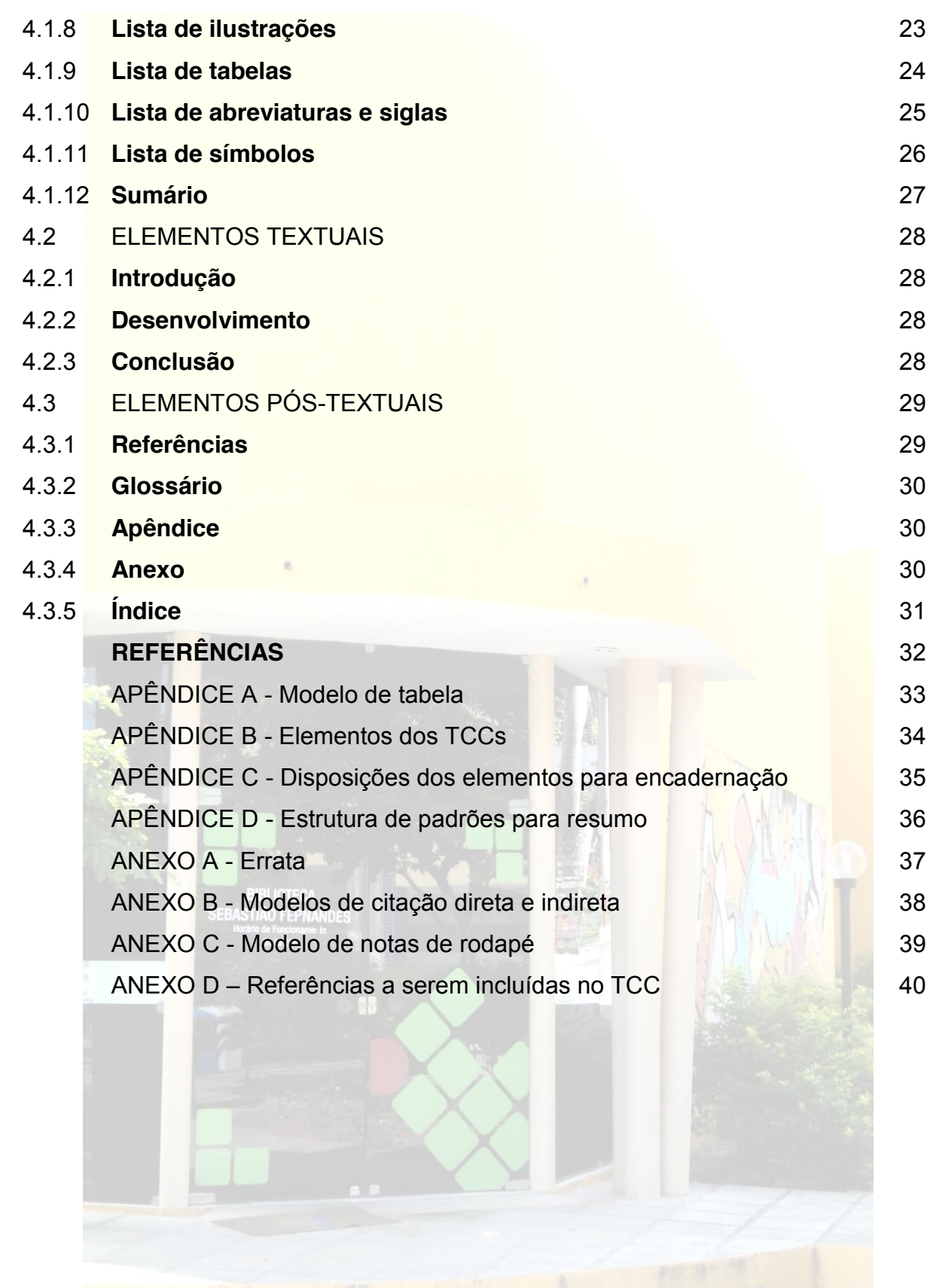

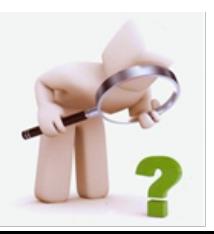

# 1 **ESTRUTURA DO TRABALHO ACADÊMICO**

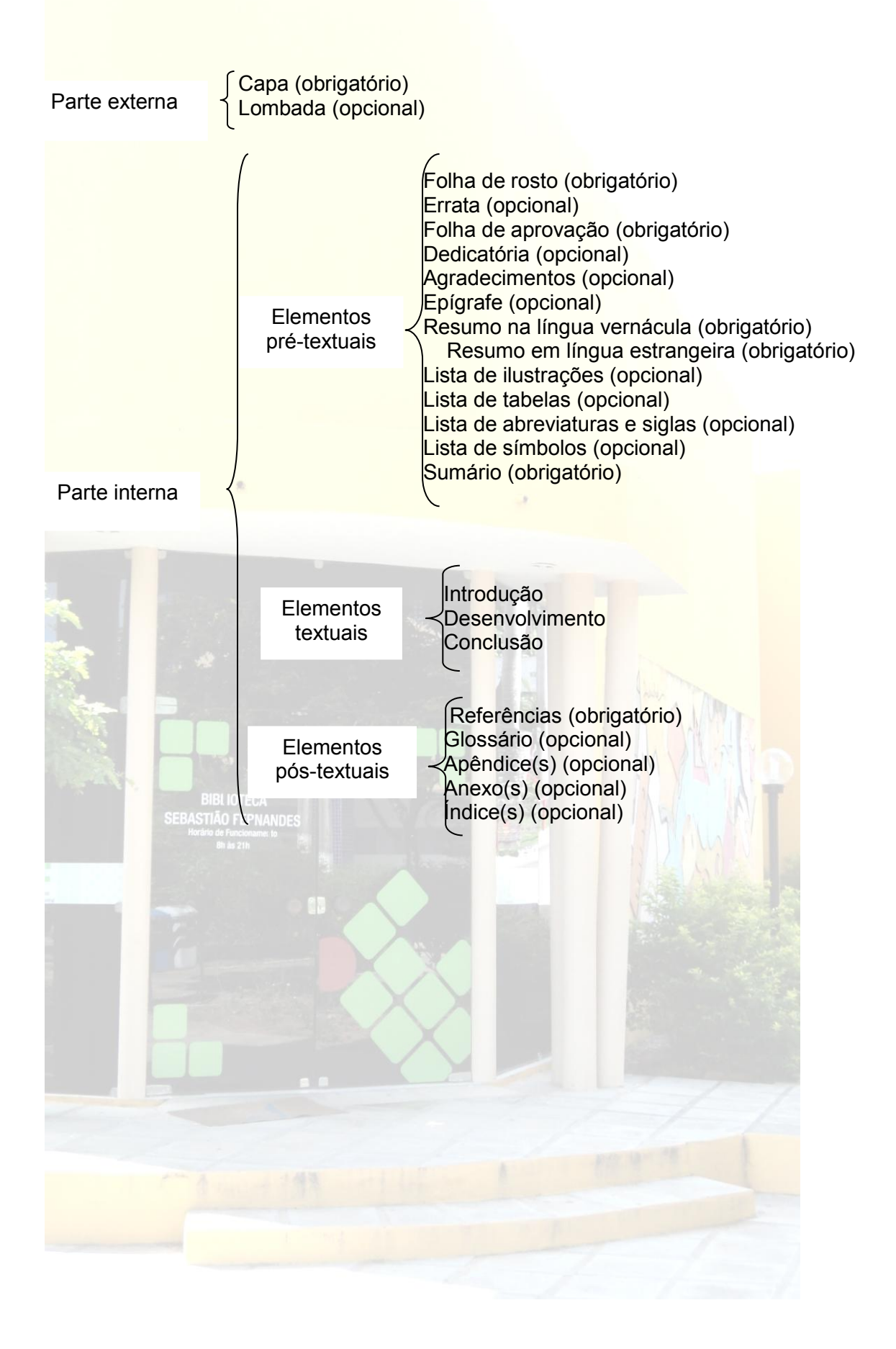

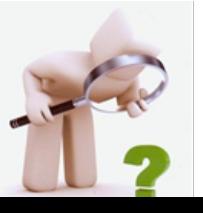

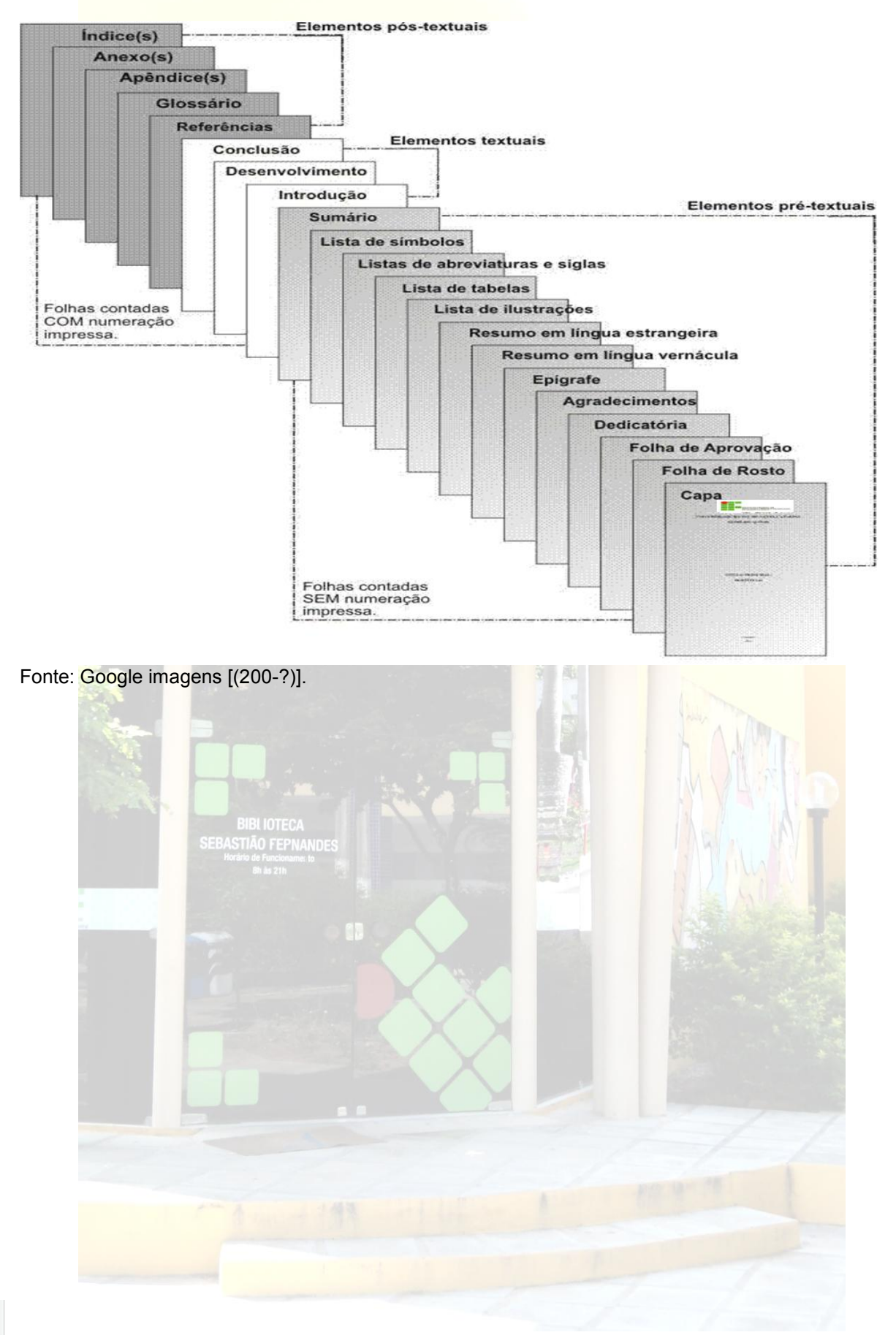

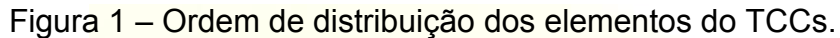

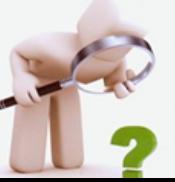

# 2 **REGRAS GERAIS DE APRESENTAÇÃO**

Dispõe os padrões de acordo com ABNT para a formatação do trabalho.

# 2.1 FORMATO

Papel branco ou reciclado: formato A4 (21cm x 29,7cm);

Digitado: Anverso da folha ou anverso e verso (opcional);

Cor: Preta. Outras cores somente para ilustrações (opcional);

Fonte: Times New Roman ou Arial;

Tamanho: Texto 12 (Inclusive capa). Exceção: citações de mais de três linhas (recuo 4 cm), notas de rodapé e legendas de ilustrações e tabelas – tamanho menor e uniforme.

# 2.2 MARGEM

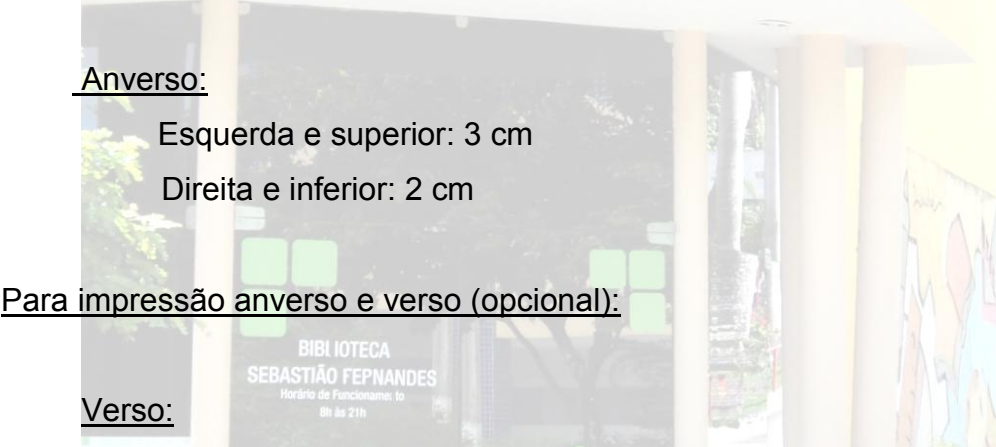

Superior e esquerda: 2 cm

Inferior e direita: 3 cm

- x Numeração das páginas deve ser colocada no **anverso da folha**, no **canto superior direito** e, no **canto superior esquerdo do verso**;
- x Elementos pré-textuais devem **iniciar no anverso da folha**;
- x Elementos textuais e pós-textuais digitados no anverso e verso das folhas**.**

# 2.3 PAGINAÇÃO

As folhas ou páginas pré-textuais devem ser contadas, mas não numeradas. Todas as folhas a partir da folha de rosto devem ser contadas sequencialmente. A

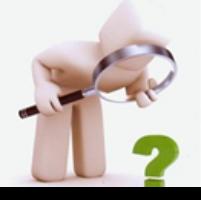

numeração deve figurar a partir da primeira folha da parte textual (Introdução) em algarismos arábicos.

Havendo referências, apêndices e anexos devem ser numeradas de maneira continua e sua paginação deve dar seguimento à do texto principal.

# 2.4NUMERAÇÃO PROGRESSIVA

Apresenta conforme a ABNT NBR 6024.

2.5 SEÇÃO

Todo documento é dividido em seção. Cada seção deve conter texto. As seções primárias devem abrir páginas.

- $\checkmark$  Dividir a seção até quinaria:
	- o Seção primária: **MAIÚSCULA E NEGRITO;**
	- o Seção secundária MAIÚSCULA E SEM NEGRITO;
	- o Seção terciária **Minúscula e negrito;**
	- o Seção quaternária Minúscula e sem negrito;
	- o Seção quinaria *Minúscula e itálico.*
- $\checkmark$  Recomenda-se subdividir as seções em mais de duas seções (Ex. 2, 2.1, 2.2).
- 2.5.1 Indicativo da seção

Indicativo numérico de uma seção precede seu título, alinhada à esquerda.

2.5.2 Títulos sem indicativo numérico

Os títulos sem indicativo numérico – errata, lista de ilustrações, lista de abreviaturas e siglas, lista de símbolos, resumo, referências, apêndice(s), anexo(s). Todos os títulos centralizados, caixa alta e em negrito.

# 2.6 ESPAÇAMENTO

Espaçamento entrelinhas: 1,5 cm

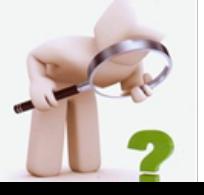

Exceto: citações com mais de três linhas, notas de rodapé, referências, legendas das ilustrações e tabelas, natureza do trabalho. Todos eles espacejamento simples.

8

Títulos das seções – Separados do texto que os sucede por um espaço de 1,5 cm entrelinhas.

Títulos das subseções – Separados do texto que os precede e os sucede por um espaço de 1,5 cm.

# 2.7 ILUSTRAÇÃO

- Identificação da ilustração na parte superior (tamanho 12) com o número sequencial e fonte (tamanho menor).
- Fonte: para a autoria própria, usa-se conforme o exemplo: Sobrenome do autor (ano). Ex.: Dutra (2011).
- Caso a ilustração seja uma fotografia, fazer a referência dela na lista de referências.
- Quando os dados forem gerados do instrumento de pesquisa (questionário ou entrevista). Acrescenta-se uma nota de rodapé da seguinte forma: **Dados extraídos da pesquisa em 2011, conforme referência posta**. E inserir a referência do instrumento de pesquisa na lista de referências.

#### 2.8 TABELA

- Identificação da tabela na parte superior (tamanho 12) com o número sequencial e fonte (tamanho menor).
- Fonte: para a autoria própria, usa-se conforme o exemplo: Sobrenome do autor (ano). Ex.: Dutra (2011).
- Quando a tabela for gerada por um instrumento de pesquisa (questionário ou entrevista). Acrescenta-se uma nota de rodapé da seguinte forma: **Dados extraídos da pesquisa em 2011, conforme referência posta**. E inserir a referencia do instrumento de pesquisa na lista de referências.

**Nota:** Quadro: Não contém dados estatísticos.

Tabela: Contém dados estatísticos.

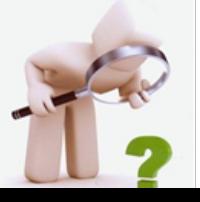

Separadas do texto por um espaço simples entre linhas e por filete de 3 cm, a partir da margem da esquerda.

# 2.10 SIGLAS E ABREVIATURAS

A sigla e abreviatura quando mencionada pela primeira vez no texto, deve ser indicada entre parêntese, precedida do nome completo.

# 2.11 EQUAÇÕES E FORMULAS

Para facilitar a leitura, devem ser destacadas no texto e se necessário, numeradas com algarismos arábicos entre parênteses, alinhados à direita. Na sequência normal do texto, é permitido o uso de uma entrelinha maior, que comporte seus elementos (expoentes, índices e outros).

# 2.12 CITAÇÃO

Diretas – Até três linhas – entre aspas, no texto;

Diretas – Mais de três linhas – espaço menor, 4 cm da margem, sem aspas; Indiretas:

- Sobrenome do autor, no texto Minúsculos.
- Sobrenome do autor, fora do texto, nos parênteses Maiúsculos.

# 2.13 REFERÊNCIAS

"Conjunto padronizado de elementos descritivos, retirados de um documento, que permite sua identificação individual." (ABNT, 2002, p. 2).

Segue alguns modelos de referência.

# 2.13.1 **Localização**

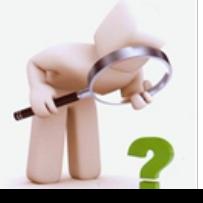

Em nota de rodapé

Final de textos ou capítulos

### 2.13.2 **Modelos de referência**

a) documentos convencionais;

AUTOR (ÚLTIMO SOBRENOME), Prenomes e sobrenomes (se houver). **Título da obra**: subtítulo (se houver). Edição (a partir da Segunda: ex. 2. ed.). Imprenta (Local - cidade: Editora, data).

Ex.: DIAS, Gonçalves. **Gonçalves Dias**: poesia. Org. Por Manuel Bandeira; revisão crítica por Maximiano de Carvalho e Silva. 11 ed. Rio de Janeiro: Agir, 1983.

b) Livros;

### **Um só autor**

AUTOR. Título: subtítulo. Edição. Local (cidade) de publicação: Editora, ano.

Ex.: NADER, Paulo. **Filosofia do direito**. 5. ed. Rio de Janeiro: Forense, 1997.

DUARTE, Bento Herculano (Coord.). **Manual de direito do trabalho:** estudos em homenagem ao prof. Cássio Mesquita Barros. São Paulo: LTr,1998.

### **Dois autores**

Ex.: FUHRER, Maximilianus Cláudio Américo; FUHRER, Maximiliano Roberto Ernesto. **Resumo de direito penal**: parte geral. 15. ed. São Paulo: Malheiros, 1999.

**Três autores** 

Ex.: FERRARI, Irany; Nascimento, Amauri Mascaro; MARTINS FILHO, Ives Gandra da Silva. **História do trabalho, do direito do trabalho e da justiça do trabalho**: homenagem a Armando Casimiro Costa. São Paulo: LTr, 1998.

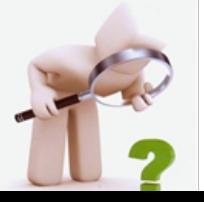

# **Mais de três autores**

Ex.: MAGALHÃES, Aluísio et al. **Editoração hoje**. Rio de Janeiro: Fundação Getúlio Vargas, 1973.

# **Capítulo de livro**

Ex.: BRAGA, Maria de Fátima Almeida. Meios e modos de apropriação da informação e do conhecimento. In: CASTRO, César Augusto (Org.). **Ciência da informação e biblioteconomia**: múltiplos discursos. São Luis: EDUFMA; EDFAMA, 2002. p. 109-119.

c) Trabalhos apresentados em eventos científicos;

AUTOR DO TRABALHO. Título. In: NOME DO EVENTO, nº, ano, local de realização. **Título da publicação**. Local da publicação (cidade): Editora, data. Páginas ou volumes. Páginas iniciais – final.

Ex.: BORBA, Maria do Socorro de Azevedo et al. Processo de seleção em sistemas de informação. In: CONGRESSO LATINO AMERICANO DE BIBLIOTECONOMIA E DOCUMENTAÇÃO, 3., 2000, Porto Alegre. **Anais...**, Porto Alegre: FEBAB/PUCRS/ ARB, 2000. 1 CD – ROM. Produzido por Actual Informática.

SORDI, Neide Alves Dias de. Informe sobre a implantação do Sistema de Informação Documental a Justiça Federal – JUSDATA. ENCONTRO NACIONAL DE INFORMAÇÃO E DOCUMENTAÇÃO JURÍDICA, 4, São Paulo: Associação Paulista de Bibliotecários /APB, 1992. **Anais...**, São Paulo: Associação Paulista de Bibliotecários, 1992, p.284-96.

d) Periódicos (Revistas / Jornais);

AUTOR do artigo. Título do artigo: subtítulo, **Título do periódico**, Local da publicação (cidade), número do volume, número do fascículo, número de páginas inicial – final, mês<sup>1</sup>, ano de publicação.

Ex.: NOBRE JÚNIOR, Edilson Pereira. Independência dos poderes no regime democrático e as exigências da sociedade hodierna. **RDC – Revista do Curso de Direito da UFRN**, Natal, v.1, n.1, p.43–59, jul./dez. 1996.

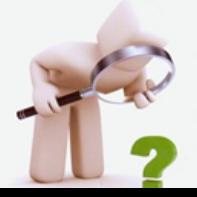

**1 De nome dos meses se faz abreviando as três primeiras palavras, apenas maio que não se abrevia.**<br><sup>1</sup> O nome dos meses se faz abreviando as três primeiras palavras, apenas maio que não se abrevia.

COUTINHO, Wilson. O Paço da Cidade retorna ao seu brilho barroco. **Jornal do Brasil**, Rio de Janeiro, 6 mar. 1985. Caderno B, p. 6.

e) publicação periódica eletrônica;

Ex.: ROSETO, Márcia. Os novos materiais bibliográficos e a gestão da informação**. Ciência da Informação**, v. 6, n. 1, jan. 1997. Disponível em <http://www.ibict.br/cionline>. Acesso em: 27 abr. 1998.

f) Referência Legislativa;

# **Constituição**

Ex.: BRASIL. Constituição (1988). Constituição República Federativa do Brasil. Brasília: Senado Federal; Centro Gráfico, 1988. 292 p.

g) Leis, decretos, portarias etc.;

LOCAL (país, estado ou cidade). Especificação da Legislação nº. Data. Ementa. Publicação oficial onde foi divulgada. Local. Volume. Número. Página inicial – final data. Seção, parte.

Ex.: BRASIL. Decreto nº 97.427, de 05 de janeiro de 1989. Autoriza o funcionamento do Curso de Farmácia do Centro de Ensino Superior do Pará. **Diário Oficial [da] República Federativa do Brasil,** Brasília, v. 127, n. 5, p. 369-70, 7 jan. 1989. Seção 1.

BRASIL. Constituição (1998). Constituição da República Federativa do Brasil: promulgada em 5 de outubro de 1988: atualizada até a Emenda Constitucional n. 20, de 15-12-1998. 21. ed. São Paulo: Saraiva, 1999.

h) documentos traduzidos;

Ex.: ECO, Umberto. **Como se faz uma tese.** Tradução de Gilson César Cardoso de Souza. São Paulo: Perspectiva, 1989. 170 p.

i) filmes;

NOME DO filme. Direção. Produção. Intérpretes. Local. . Produtora. Data. Duração. Suporte.

Ex.: CENTRAL do Brasil. Direção: Walter Salles Júnior. Produção: Marcos Bernstein, João Emanuel Carneiro e Walter Salles Júnior. Intérpretes:

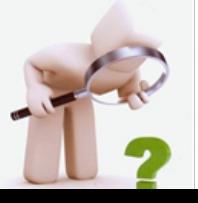

Fernanda Montenegro e outros. Local: [S. l.]. Produtora: Le Studio Canal; Riofilme; Mact Productions. 1998. Duração: 106 min. Son., color., 35 mm. (longa metragem).

- j) dissertações, teses, etc.; Ex.: BORBA, Maria do Socorro de Azevedo. **Interesses de leitura de adolescentes**: a contribuição da escola e da biblioteca. 1992. 78f. Dissertação (Mestrado em Biblioteconomia) - Faculdade de Biblioteconomia, Pontifícia Universidade Católica de Campinas, Campinas, 1992.
- k) documentos eletrônicos via internet;

AUTOR. **Título.** Edição. Local: data. Notas especiais.

Ex.: MELLO, Luiz Antônio. **A onda maldita**: como nasceu a Fluminense FM. Niterói, RJ: Arte & Cultura, 1992. 226 p. Disponível na Internet: <http://www.actech.com.br /aondamaldita/créditos.html>. Acesso em: 13 out. 1997.

l) Documento de autoria desconhecida;

A entrada é feita pelo título.

Ex.: DIGANÓSTICO do setor editorial brasileiro. São Palo: Loyola, 1993. 343

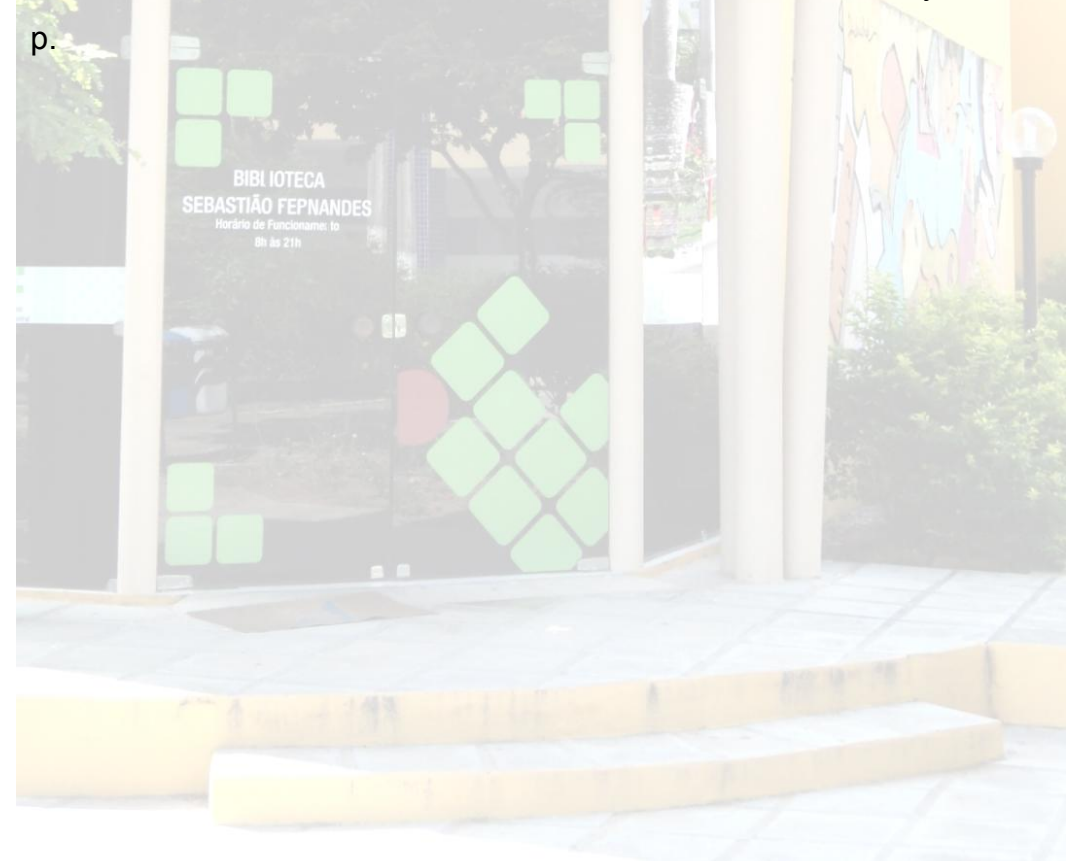

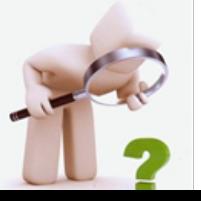

### 3 **PARTE EXTERNA**

√ Instituição;

 $\checkmark$  Título e subtítulo;

 $\checkmark$  Autor;

 $\checkmark$  Local;

A partir dessa seção são inseridos os modelos padrões dos elementos que compõem um trabalho de conclusão do curso, segundo a norma 14724:2011 da ABNT.

3.1 CAPA

 $\checkmark$  Data. **(Modelo)** INSTITUTO FEDERAL DE EDUCAÇÃO, CIÊNCIA E TECNOLOGIA DO RIO GRANDE DO NORTE NOME **TÍTULO: SUBTÍTULO (SE HOUVER)** NATAL-RN 2011 Na capa apenas o título é negrito. Tamanho 12. Espaçamento simples.

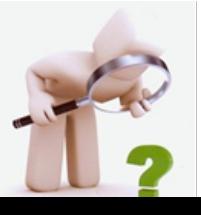

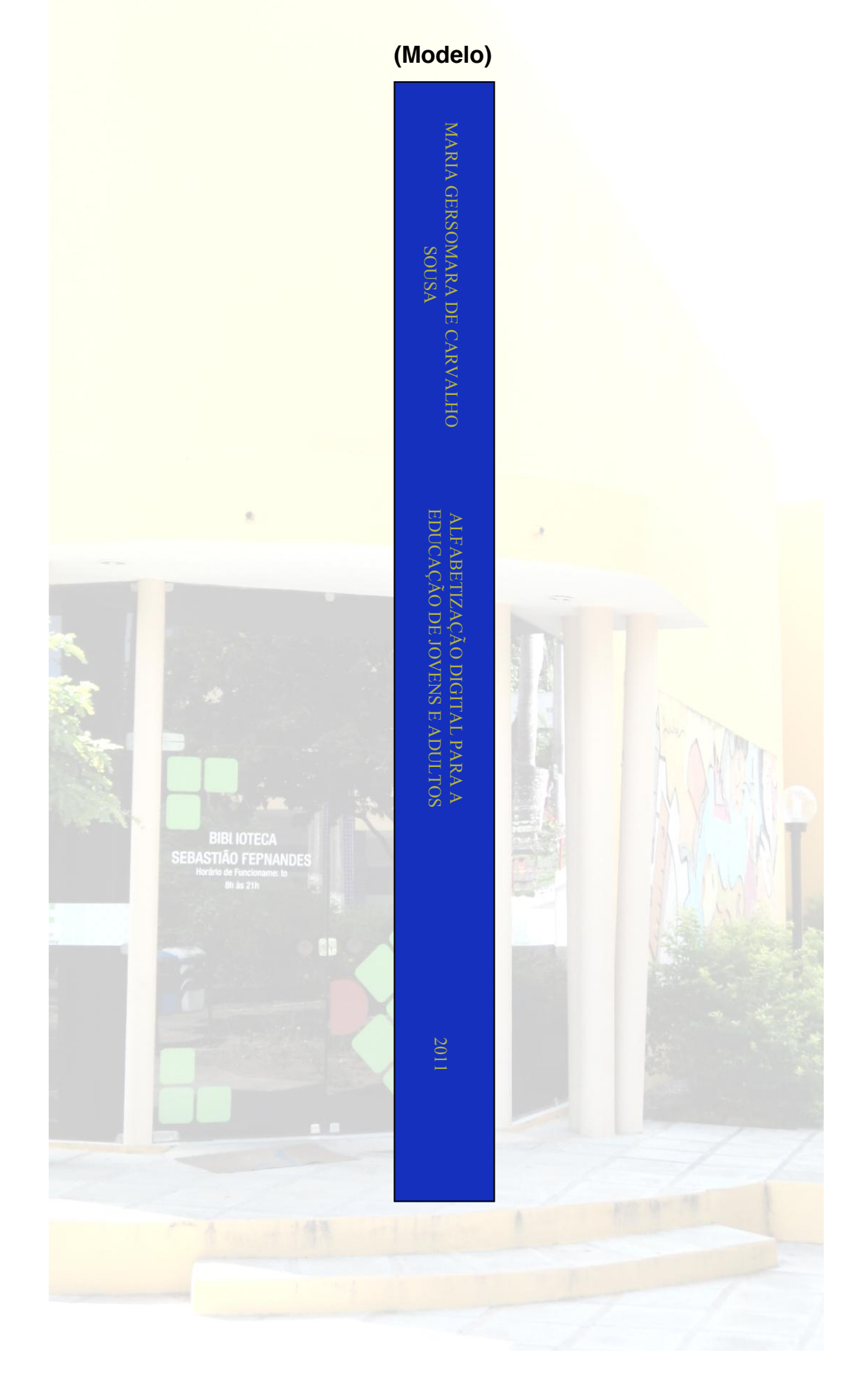

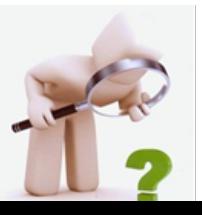

### 4 **PARTE INTERNA**

A parte interna do documento deve ser composta dos elementos textuais.

### 4.1 ELEMENTOS PRÉ-TEXTUAIS

Os elementos pré-textuais são: folha de rosto (obrigatório), errata (opcional), folha de aprovação (obrigatório), dedicatória (opcional), agradecimentos (opcional), epígrafe (opcional), resumo na língua vernácula (obrigatório), resumo em língua estrangeira (obrigatório), lista de ilustrações (opcional), lista de tabelas (opcional), lista de abreviatura e siglas (opcional) e sumário (obrigatório).

### 4.1.1 Folha de rosto

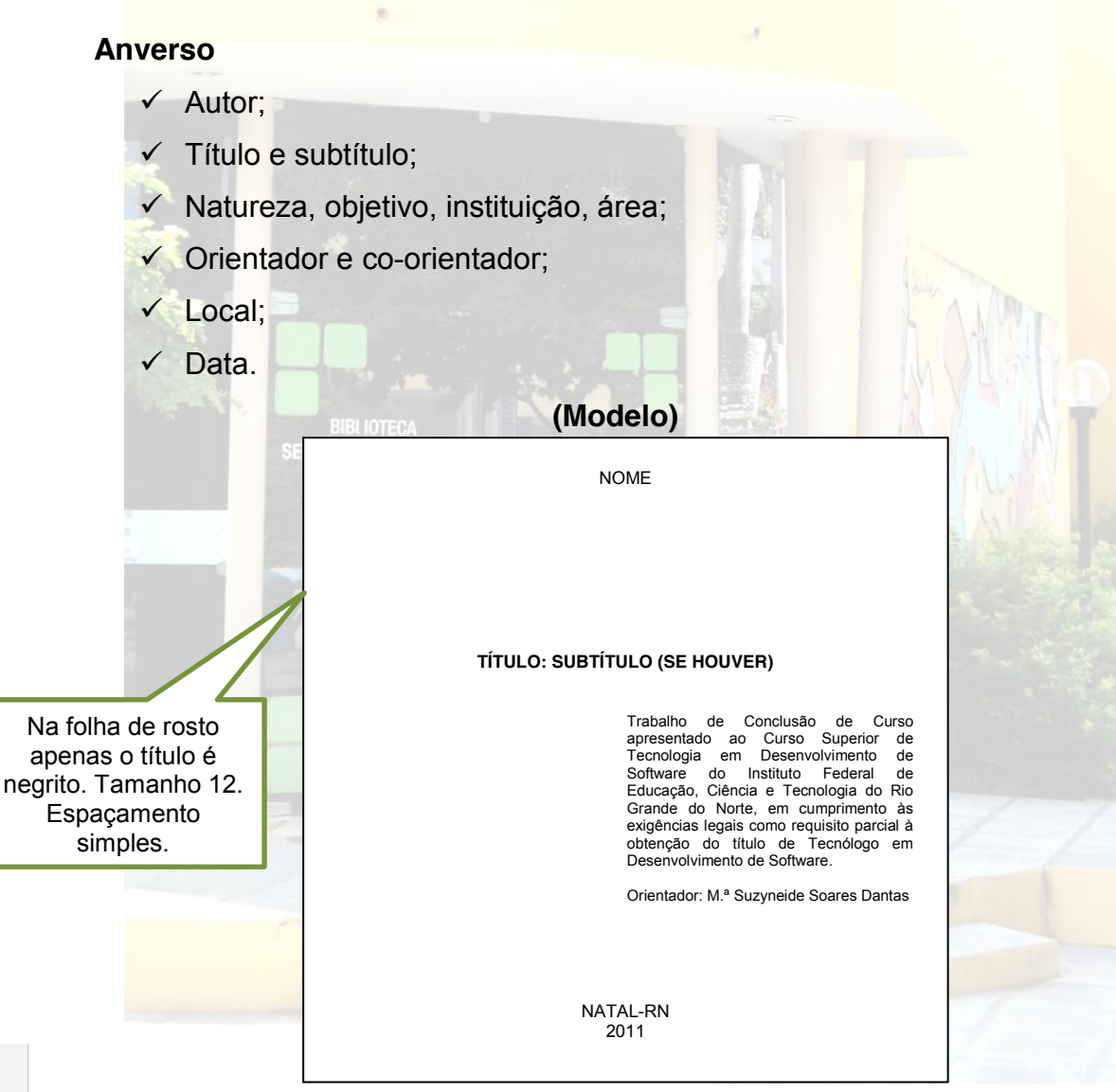

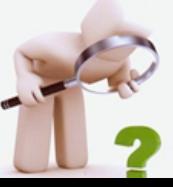

### **Verso – Ficha catalográfica**

- $\checkmark$  Elemento elaborado pela Biblioteca;
- ← Compõe-se de:
	- Cutter;
	- Corpo do trabalho;
	- Classificação Decimal Universal (CDU);
- $\checkmark$  Espaço simples.

# 4.1.2 **Folha de aprovação**

- $\checkmark$  Autor;
- $\checkmark$  Título e subtítulo;
- 9 Natureza, objetivo, Instituição, área de formação;
- √ Data de aprovação;

√ Nome, titulação, assinatura dos componentes da banca e instituições a que pertencem.

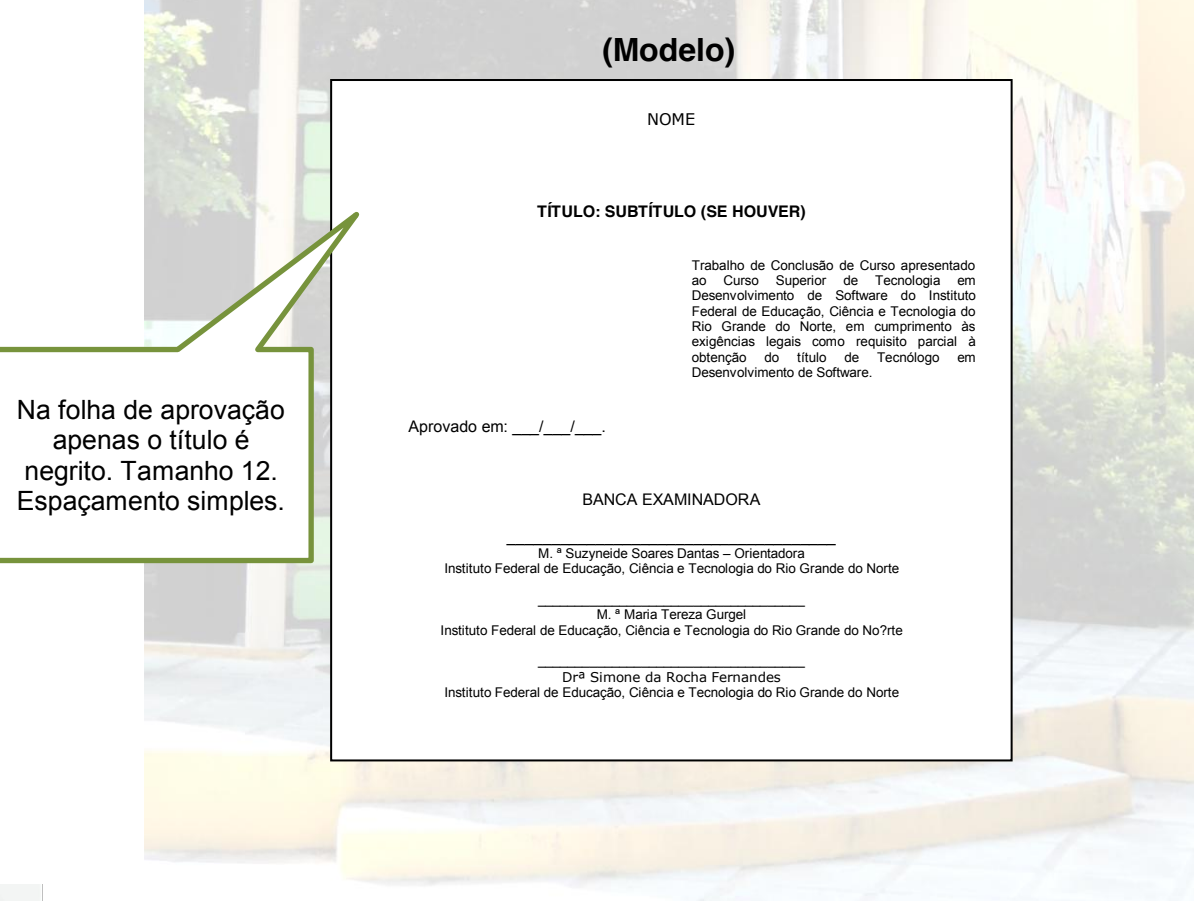

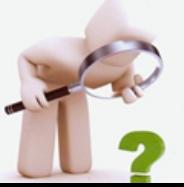

### 4.1.3 **Dedicatória**

- $\checkmark$  Geralmente no terço inferior direito;
- $\checkmark$  Não escreve a palavra dedicatória.

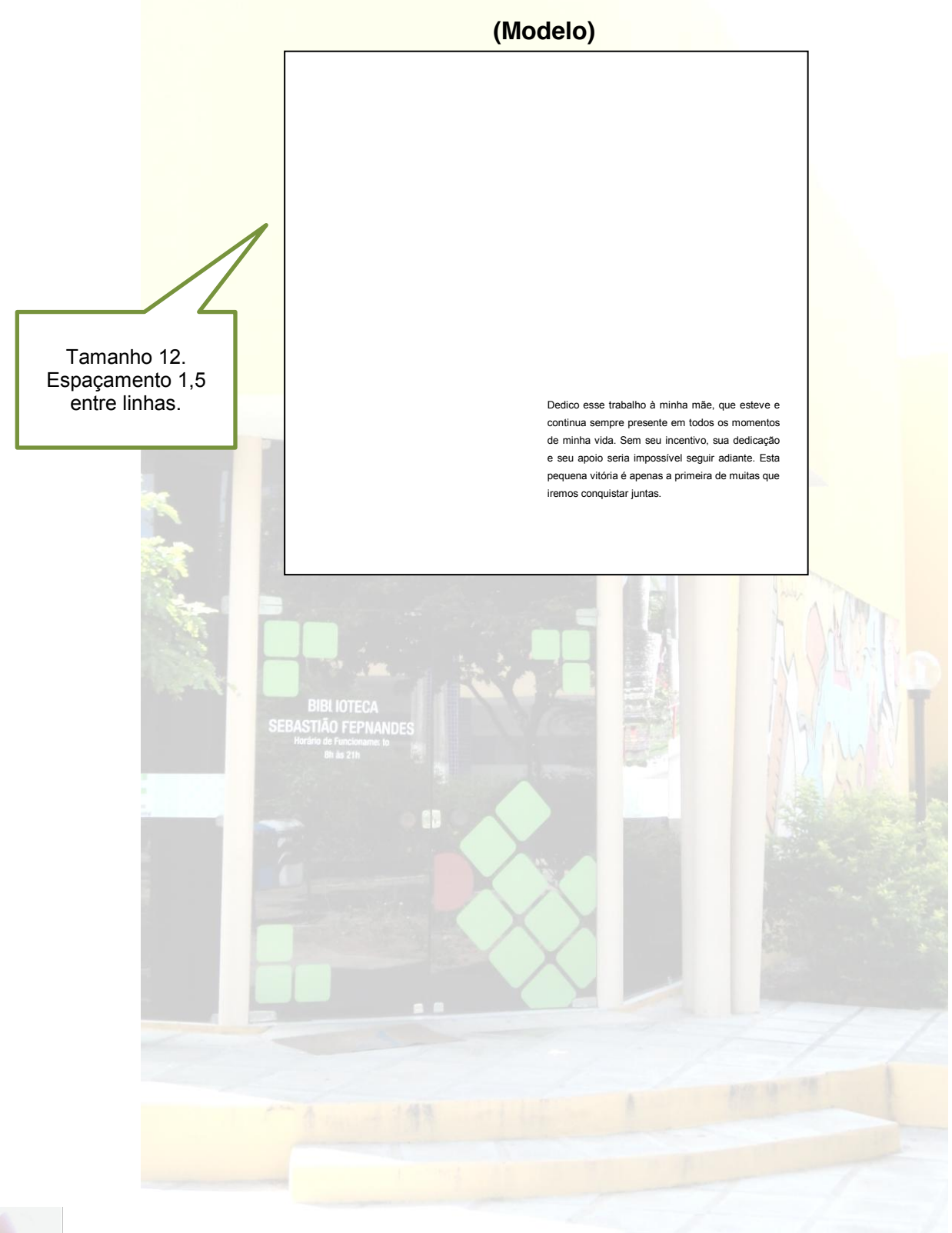

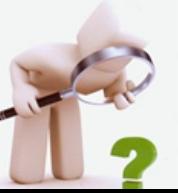

### 4.1.4 **Agradecimentos**

- $\checkmark$  Palavra centralizada, com a mesma tipologia das seções primárias;
- $\checkmark$  Aos alunos do Programa de Formação de Recursos Humanos (PFRH) recomenda-se a utilização do elemento agradecimento, como item obrigatório em todos os trabalhos acadêmicos. Também, recomenda-se agradecer a Empresa Petrobrás pelo fomento à iniciação científica junto aos alunos do IFRN.

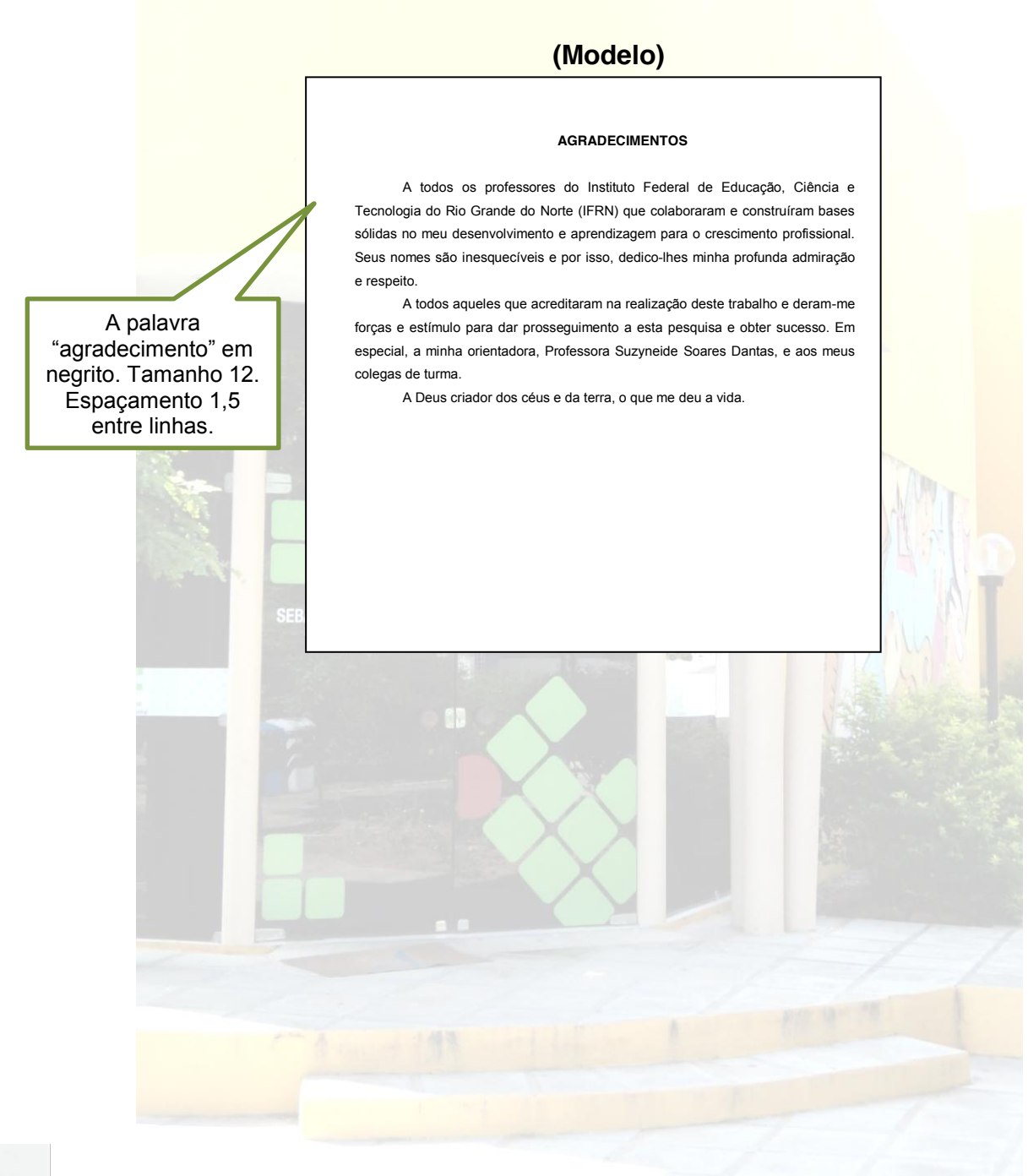

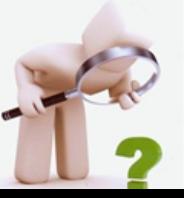

# 4.1.5 **Epígrafe**

- $\checkmark$  Geralmente no terço inferior direito;
- $\checkmark$  Não escreve a palavra epígrafe;
- $\checkmark$  Citação referente ao tema com autoria.

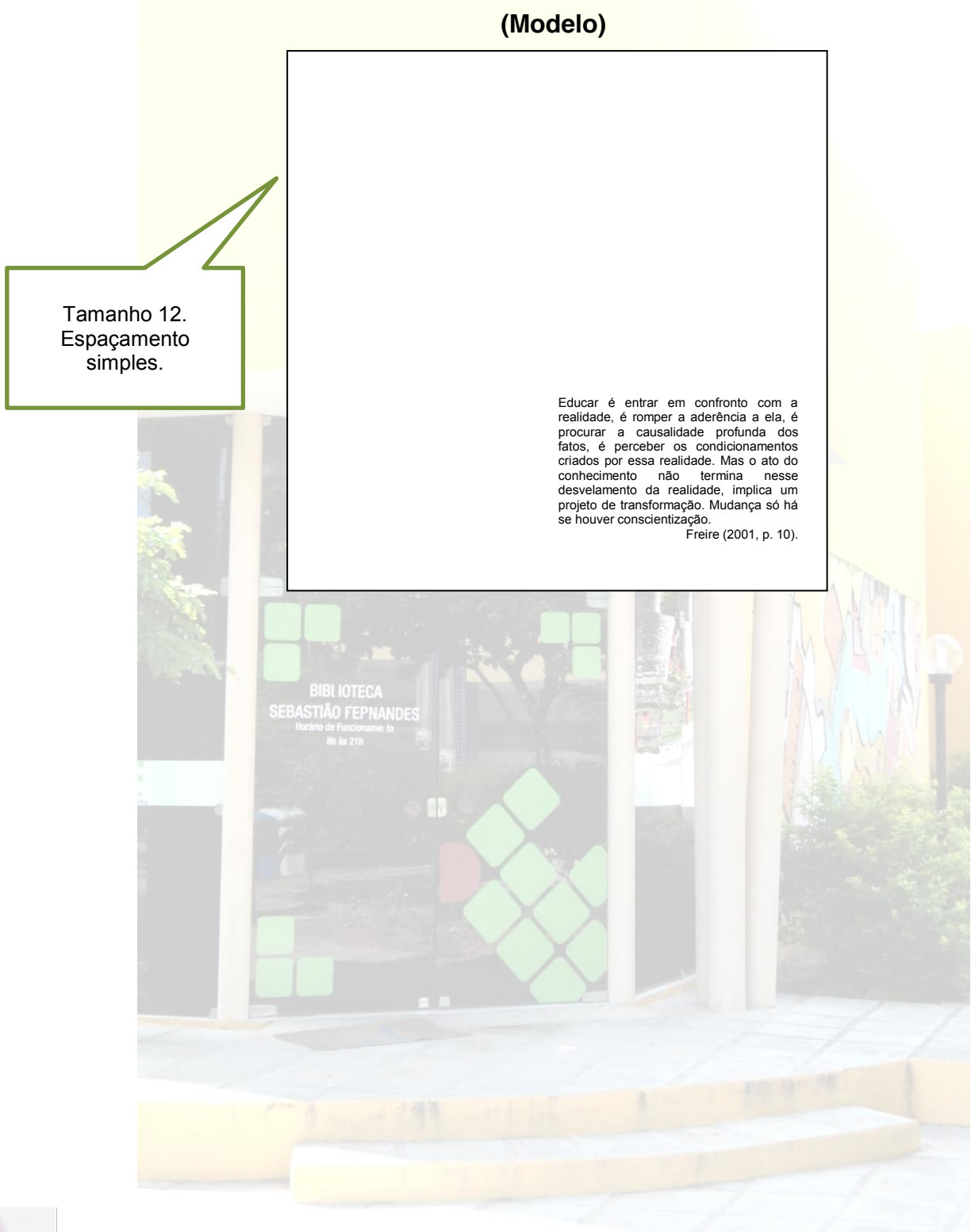

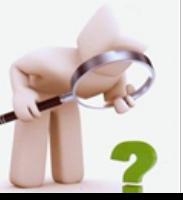

#### 4.1.6 **Resumo na língua vernácula**

- $\checkmark$  Palavra centralizada, com a mesma tipologia das seções primárias;
- $\checkmark$  Parágrafo único;
- $\checkmark$  Espaçamento 1,5 cm entre linhas;
- $\checkmark$  Mínimo de 150 e Máximo 500 palavras;
- $\checkmark$  A primeira frase significativa relacionada ao tema;
- $\checkmark$  Deve conter: Objetivo, metodologia, resultados e conclusões nessa ordem;
- $\checkmark$  Usar verbo na voz ativa e na terceira pessoa do singular;
- $\checkmark$  Evitar símbolos, contrações, fórmulas, equações, e diagramas;
- $\checkmark$  Inclui palavras-chave.

A palavra "resumo" em negrito. Tamanho 12. Espaçamento 1,5 entre linhas.

# **(Modelo)**

#### **RESUMO**

A atualização sobre novos conhecimentos é condição obrigatória para a comunidade científica desenvolver pesquisas e a internet assegura a disponibilização do conhecimento. Tem principal objetivo verificar a influência da internet nas atividades acadêmico-científicas da comunidade brasileira que atua na área de saúde pública. Dentro os procedimentos metodológicos fez-se uso do estudo descritivo, centrado na opinião de 237 docentes vinculados aos programas de pós-graduação em saúde pública, nos níveis mestrado e doutorado, no Brasil, em 2001. Para a obtenção dos dados, optou-se por questionário auto-aplicado via *web* e correio postal*.* A análise estatística foi feita por meio de proporções, médias e desvios-padrão*. O*s resultados mostraram que a internet influencia o trabalho dos docentes e afeta o ciclo da comunicação científica, principalmente na rapidez de recuperação de informações. Observou-se tendência em eleger a comunicação entre os docentes como a etapa que mais mudou desde o advento da internet no mundo acadêmico-científico brasileiro. A internet é uma ferramenta de fundamental importância para agilidade no processo de produção do conhecimento.

Palavras-chave: Internet. Saúde pública. Correio eletrônico.

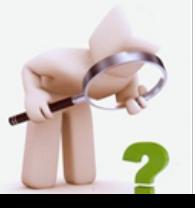

#### 4.1.7 **Resumo na língua estrangeira**

- $\checkmark$  Palavra centralizada, com a mesma tipologia das seções primárias;
- $\checkmark$  Espaçamento 1,5 cm entre linhas;
- $\checkmark$  Parágrafo único;
- $\checkmark$  Tamanho idêntico ao texto;
- $\checkmark$  Contém palavras-chave.

#### A palavra "abstract" em negrito. Tamanho 12. Espaçamento 1,5 entre linhas.

# **(Modelo)**

#### **ABSTRACT**

Approaches the Competitive Intelligence, by means of a literature review, its importance of decision making in organizations. Presents the concepts and characteristics given by some authors, showing its great value of this tool in actual context, where the market presents instability and intense changes. Explains the history and evolution of that activity. Defines the influence of data, information and knowledge. Emphasises the strategic value of information and shows how its system works. Describes the stages of Competitive Intelligence system and focuses the utilization of informational technologies. Highlights the importance of the Information's Professional in this new context. Identifies and emphasizings the sources for collecting informations which will be used in the system. Concludes, emphasizing how much it is important to implement a Competitive Intelligence System in order to obtain strategic information in actual globalised and competitive world.

Keywords: Competitive Inteligence. Knowledge management. Information for Business. Information Professional. Information sources.

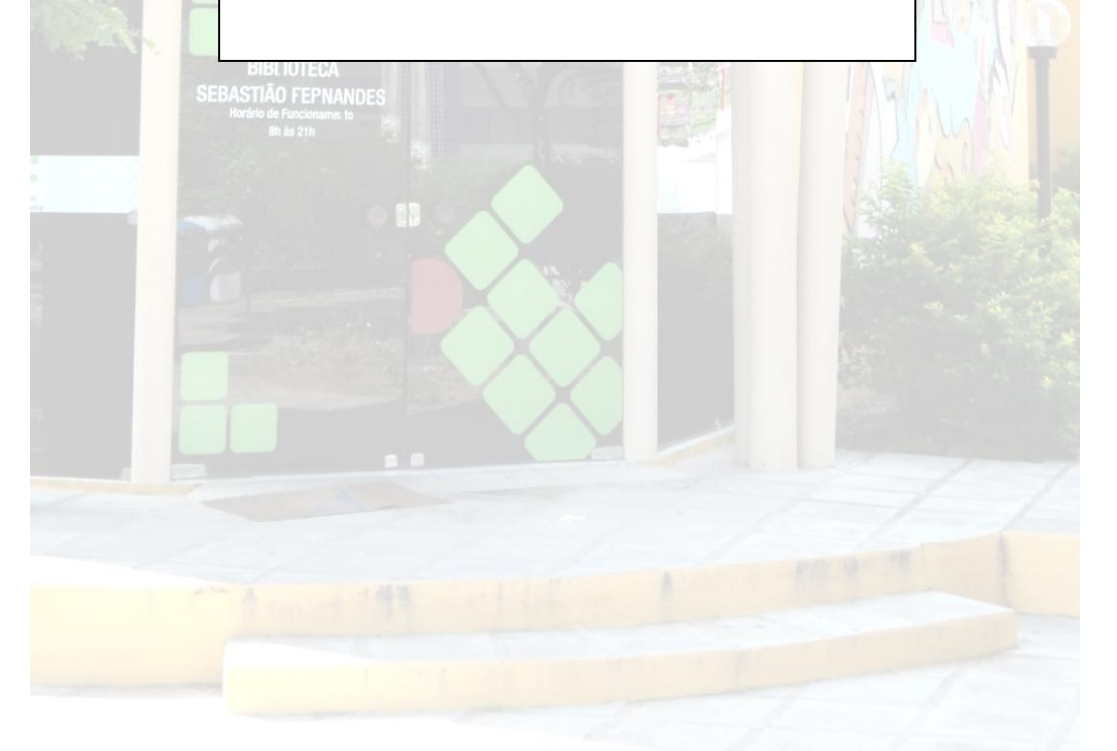

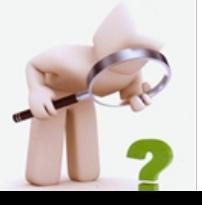

### 4.1.8 **Lista de ilustrações**

- $\checkmark$  Palavra centralizada, com a mesma tipologia das seções primárias;
- 9 Na mesma ordem de apresentação do texto, seguidas do número das páginas.

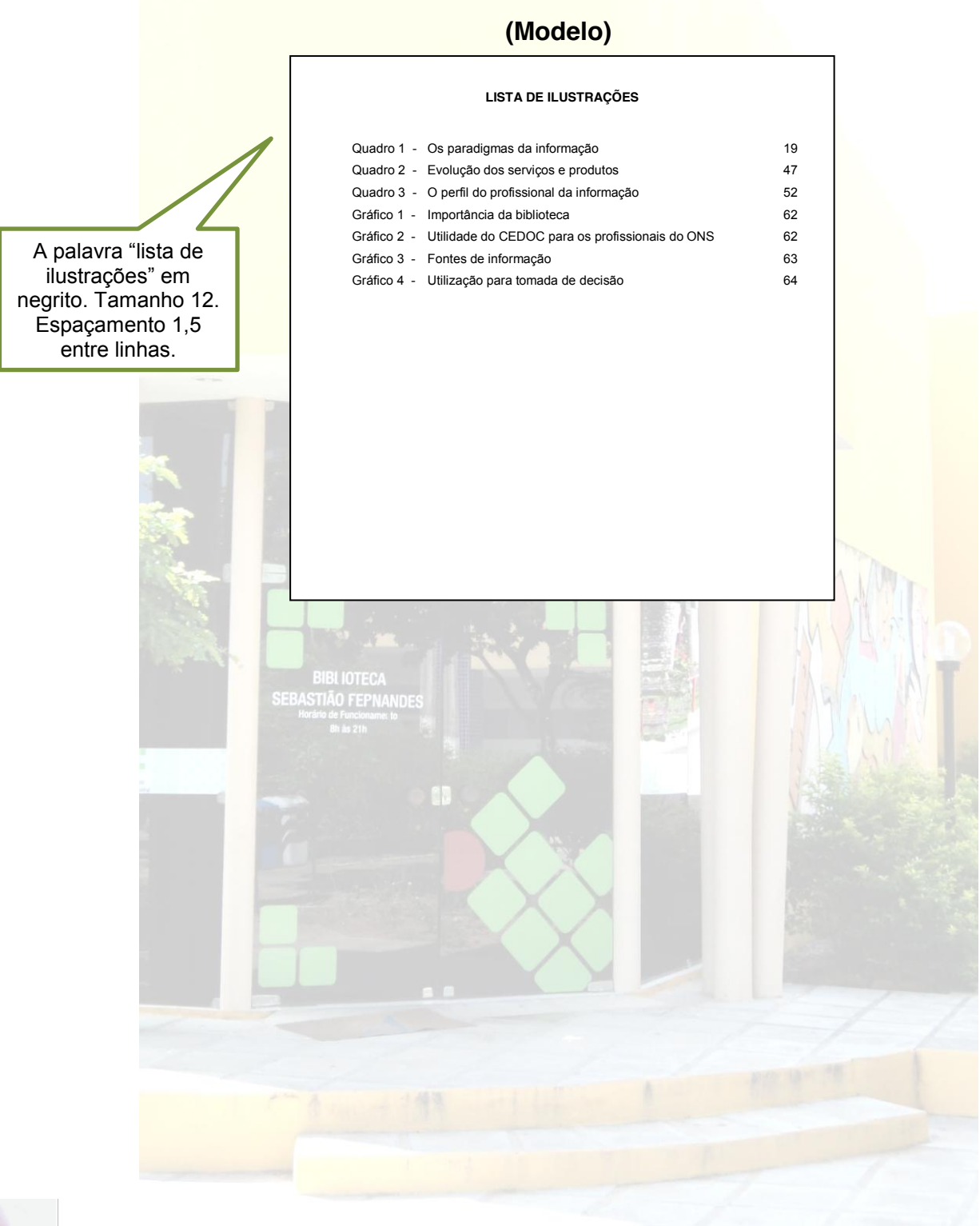

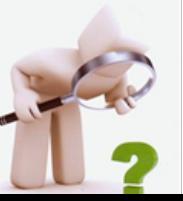

#### 4.1.9 **Lista de tabelas**

- $\checkmark$  Palavra centralizada, com a mesma tipologia das seções primárias;
- 9 Na mesma ordem de apresentação do texto, seguidas do número das páginas.

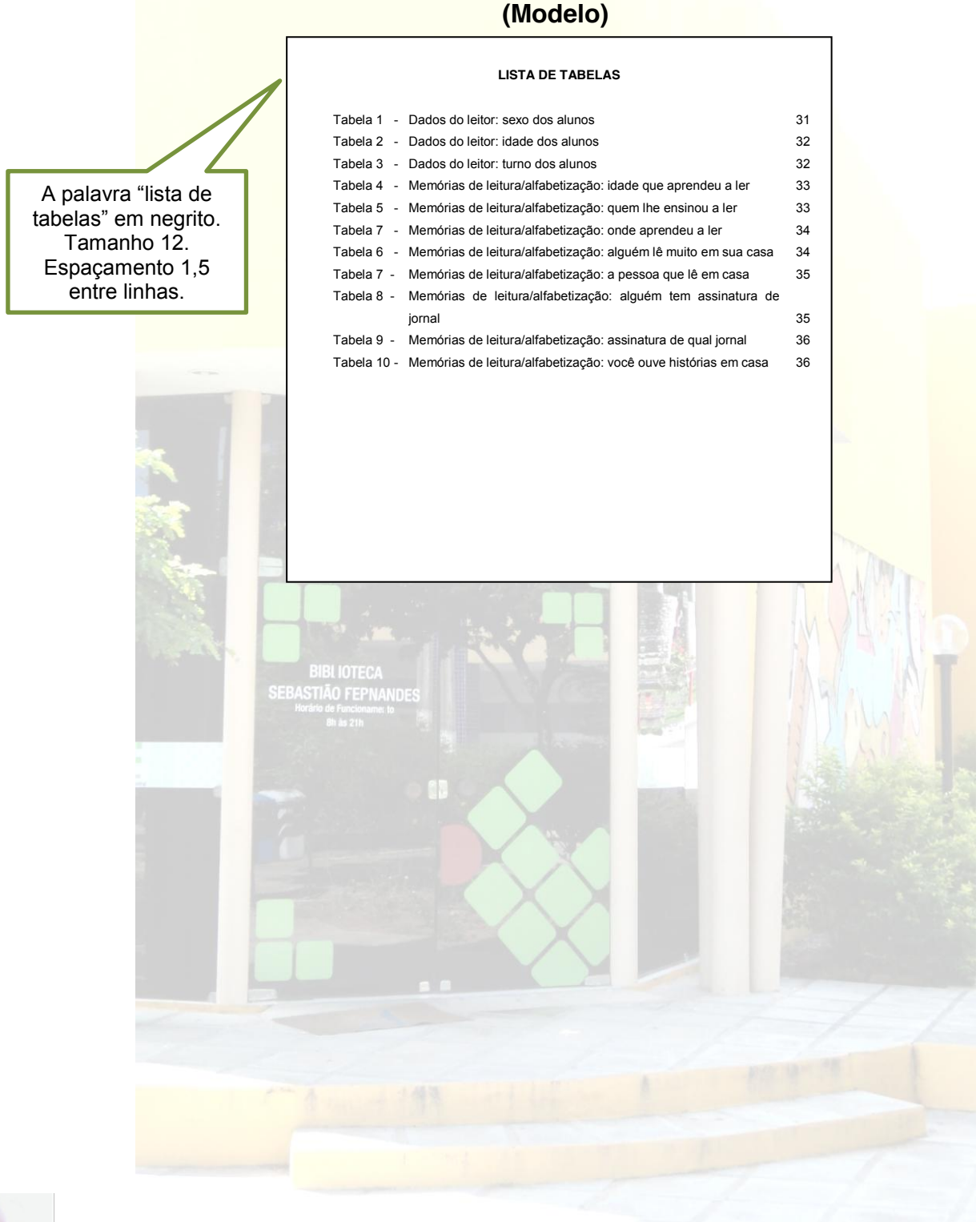

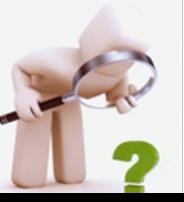

### 4.1.10 **Lista de abreviaturas e siglas**

- $\checkmark$  Palavra centralizada, com a mesma tipologia das seções primárias;
- $\checkmark$  Ordem alfabética das siglas ou abreviaturas, seguidas de seu significado por extenso.
- $\checkmark$  Utiliza a nomenclatura lista de abreviaturas e siglas quando tiver ambas, caso contrário utiliza apenas lista de abreviaturas ou lista de siglas.

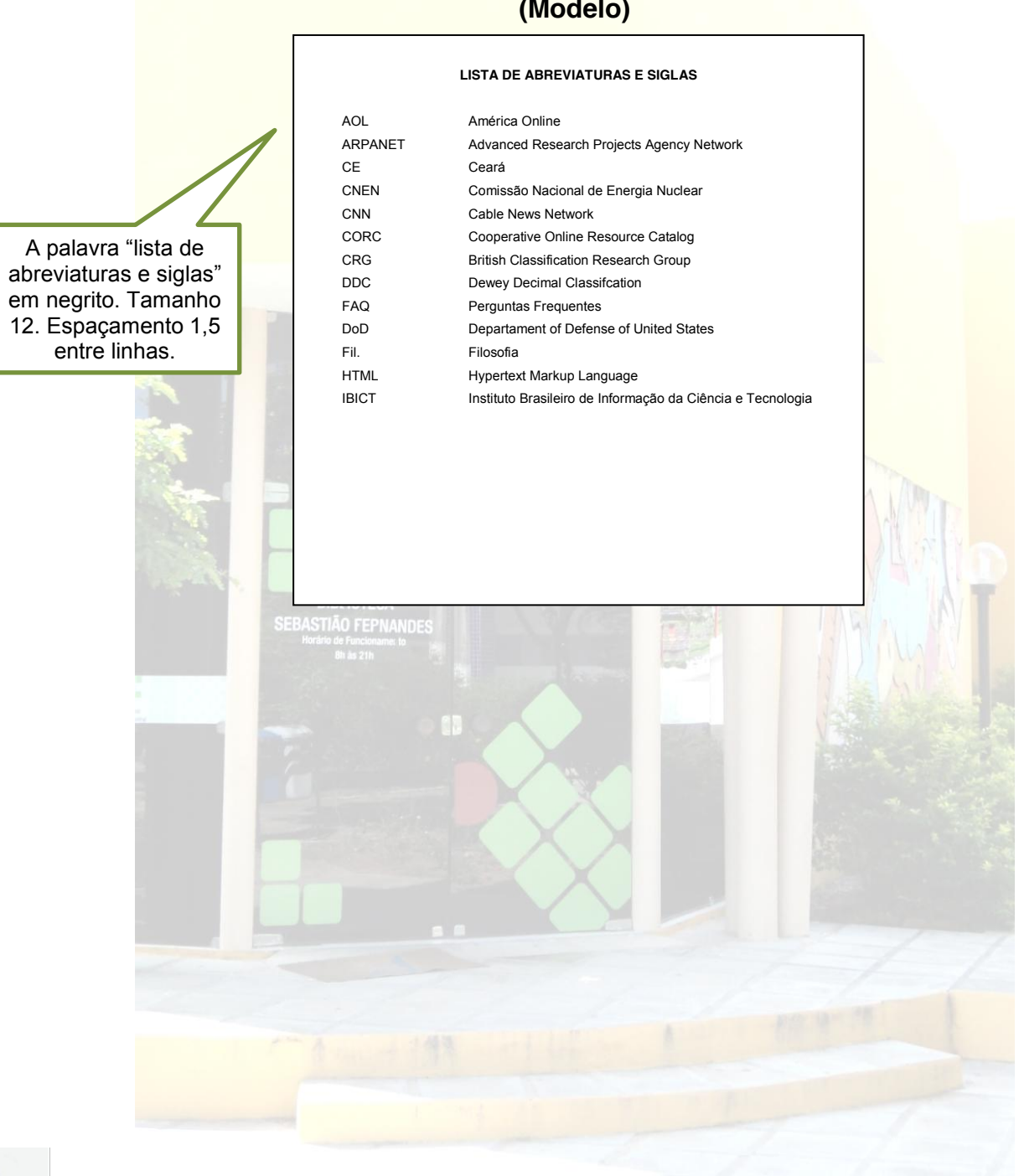

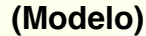

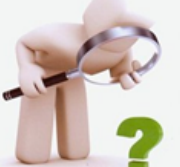

### 4.1.11 **Lista de símbolos**

- $\checkmark$  Palavra centralizada, com a mesma tipologia das seções primárias;
- $\checkmark$  Símbolos na ordem apresentada no texto, seguidos de seu significado.

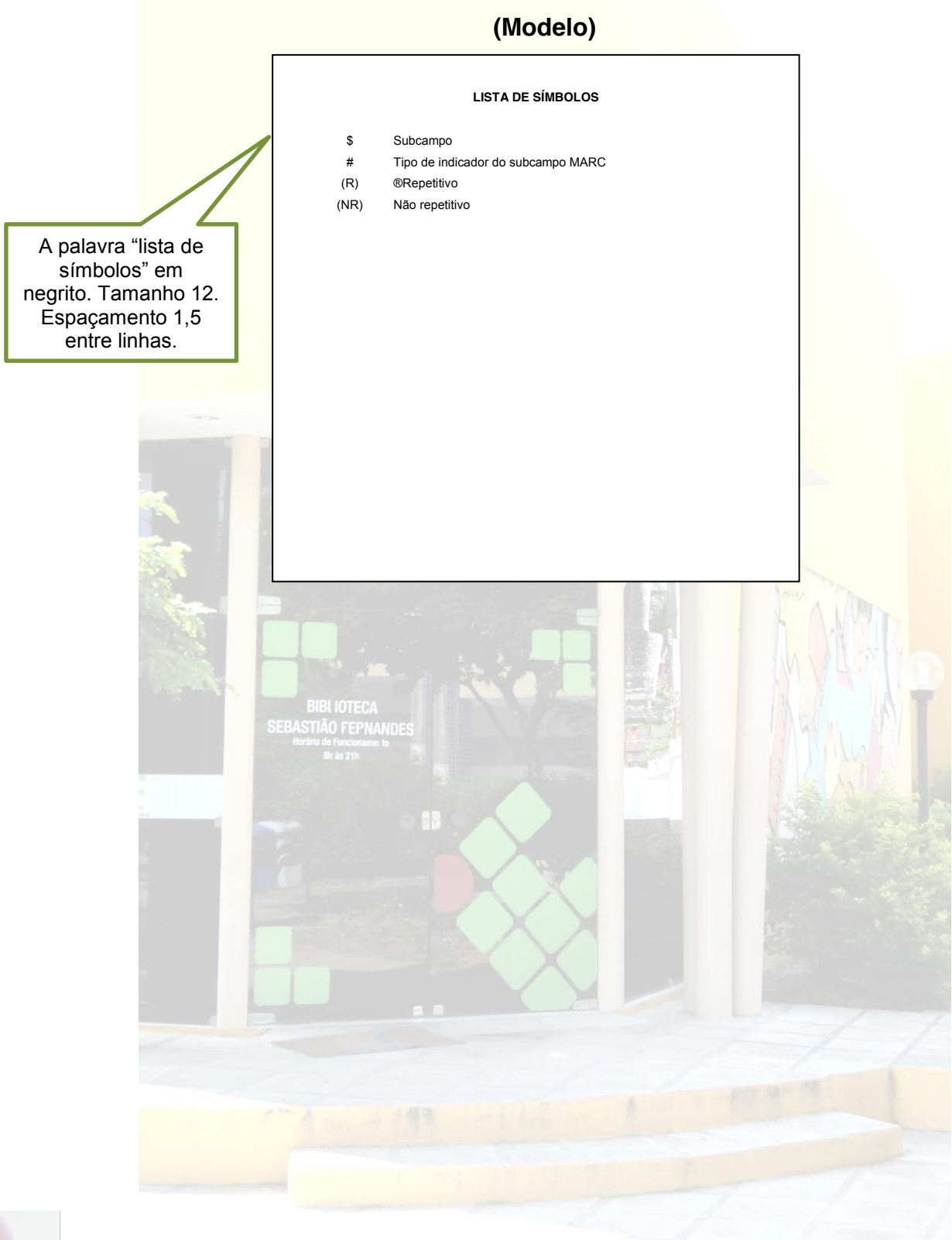

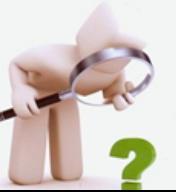

### 4.1.12 **Sumário**

- $\checkmark$  Palavra centralizada, com a mesma tipologia das seções primárias.
- $\checkmark$  Cada seção deve ser distinguida das outras pela tipologia. Esta deve ser repetida ao longo do trabalho.
- $\checkmark$  Títulos alinhados à margem do título mais extenso.
- $\checkmark$  Páginas alinhadas à direita pelo algarismo das unidades.
- $\checkmark$  Início do indicativo numérico na Introdução.
- $\checkmark$  Fim do indicativo numérico nas considerações finais. Das referências em diante, não há numeração progressiva.
- $\checkmark$  Mesmo espaço do texto (1,5 cm).
- $\checkmark$  Numeração progressiva sem destaque (só nos títulos).
- $\checkmark$  Não há pontilhamento para unir título das seções e subseções ás páginas.
- $\checkmark$  Os números das páginas não são em negrito.

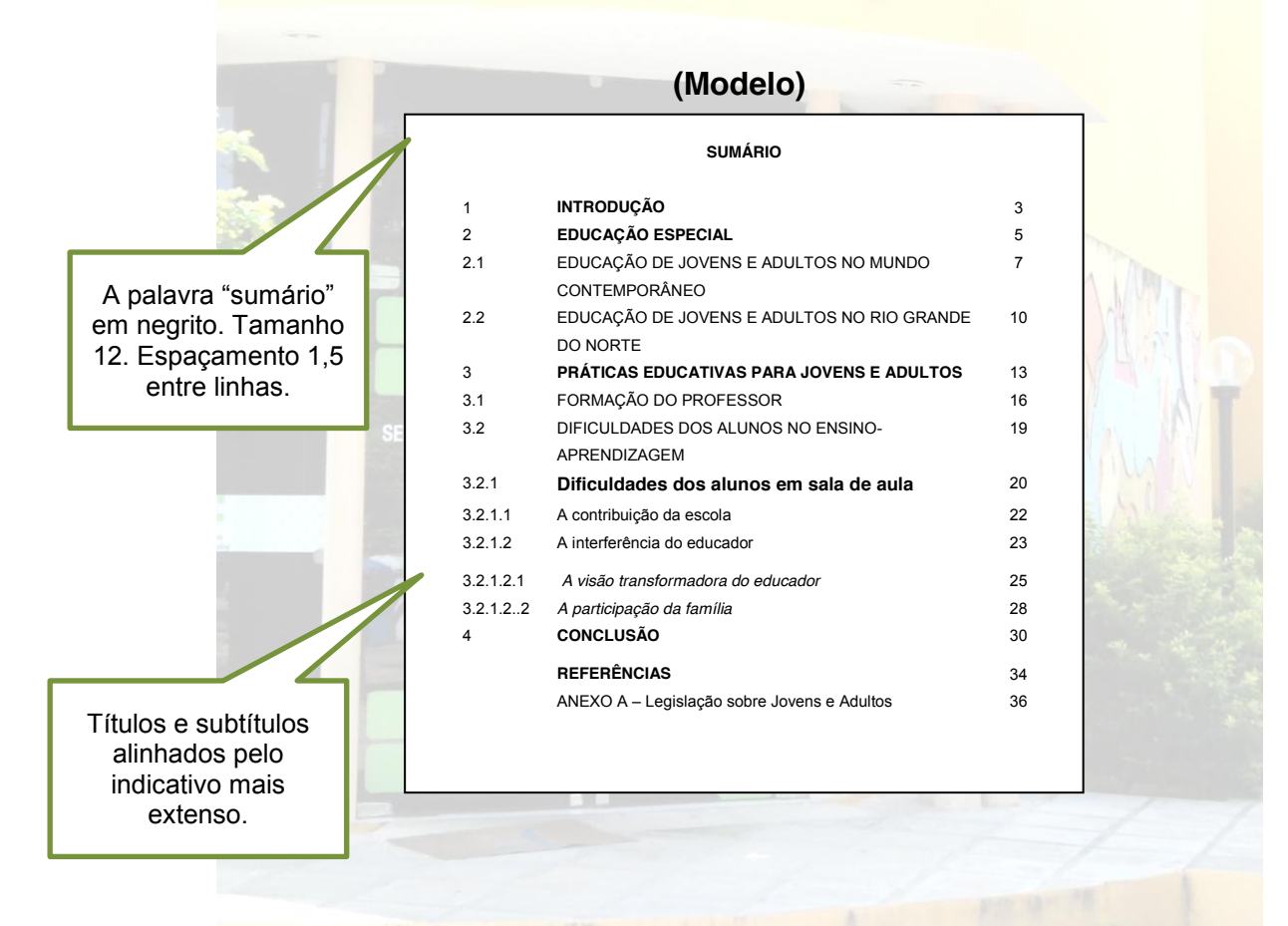

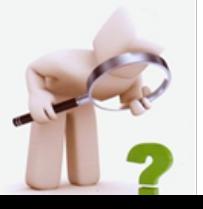

### 4.2 ELEMENTOS TEXTUAIS

Nessa seção contém a estrutura do corpo do TCC.

### 4.2.1 **Introdução**

Parte inicial do texto, onde devem constar a delimitação do assunto tratado, objetivos da pesquisa e outros elementos necessários para situar o tema do trabalho.

### 4.2.2 **Desenvolvimento**

Parte principal do texto, que contém a exposição ordenada e pormenorizada do assunto. Divide-se em seções e subseções, que variam em função da abordagem do tema e do método.

Recomenda-se não utilizar a palavra desenvolvimento no corpo do trabalho.

### 4.2.3 **Conclusão**

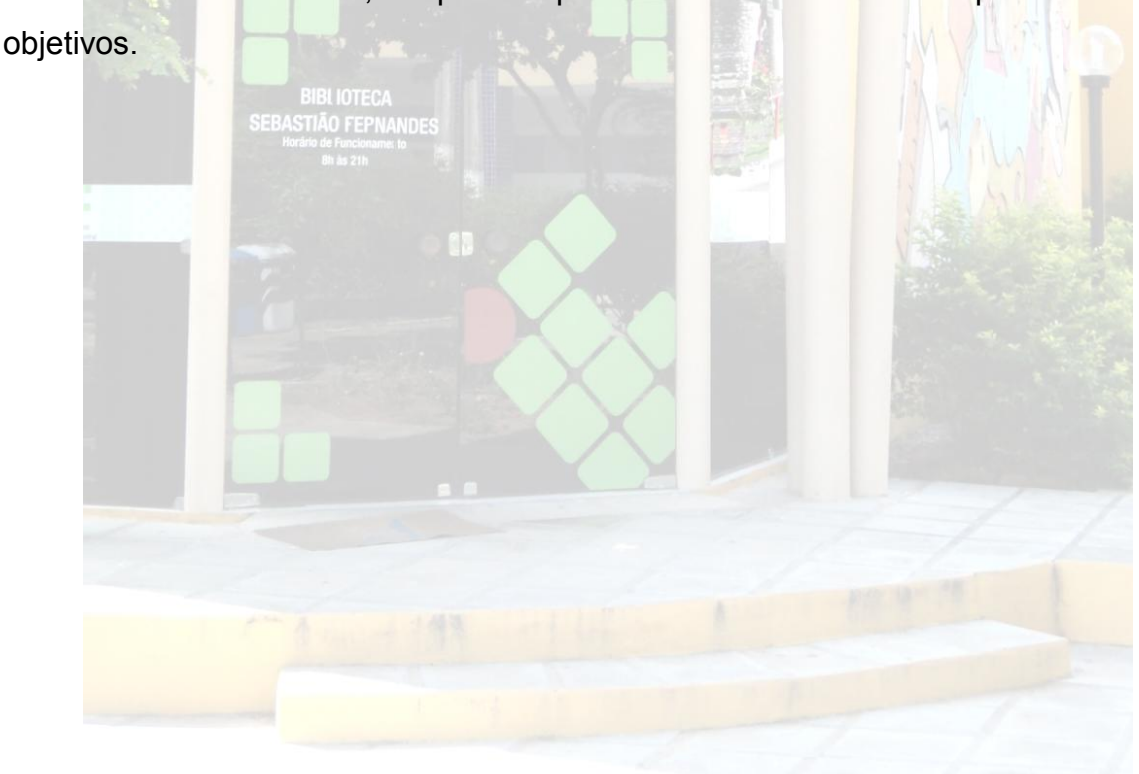

Parte final do texto, na qual se apresentam conclusões correspondentes aos

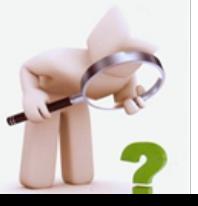

### 4.3 ELEMENTOS PÓS-TEXTUAIS

 Nessa seção contém os elementos pós-textuais para a elaboração do TCC. Alguns são obrigatórios e outros opcionais.

# 4.3.1 **Referências**

As referências, de obras citadas no texto, devem ser separadas por um espaço simples entre si e entre elas e, alinhamento à esquerda. Elemento obrigatório.

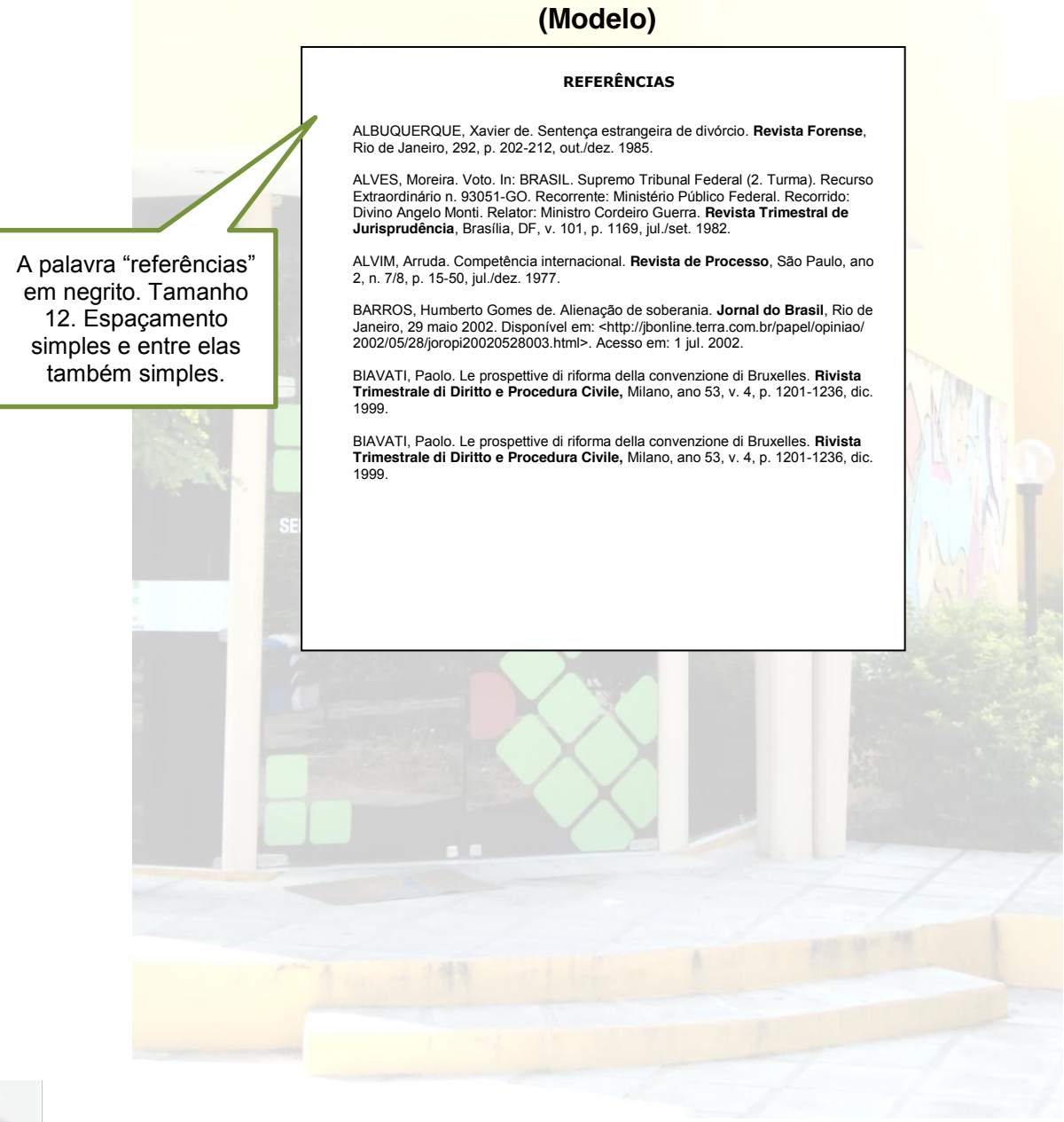

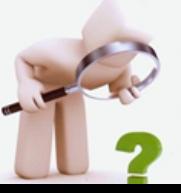

### 4.3.2 **Glossário**

# Lista de termos técnicos. Elaborado em ordem alfabética. Elemento opcional.

**(Modelo)**

**GLOSSÁRIO** Back lights: Painel luminoso que emite informação impressa através de lona

Bit map: (mapa de bits) estrutura de dados ou método de armazenar informação na memória; em geral, o termo BIT MAP está relacionado com imagens gráficas.

High-end: Topo de linha: Termo descritivo aplicado a algo que usa a tecnologia

File browser: Arquivo de programa para navegar na Word Wide Web, a interface

A palavra "glossário" em negrito. Tamanho 12. Espaçamento 1,5 entre linhas.

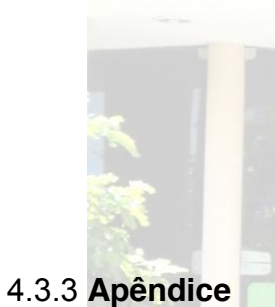

Texto ou documento elaborado pelo o autor, a fim de complementar sua argumentação, sem prejuízo da unidade nuclear do trabalho. Elemento opcional.

Ex.: APÊNDICE A – Questionário aplicado aos servidores do IFRN.

### 4.3.4 **Anexo**

Texto ou documento não elaborado pelo autor, que serve de fundamentação, comprovação e ilustração. Elemento opcional.

EX.: ANEXO A – Organograma do IFRN.

translúcida.

Design: Projeto gráfico. Designer: Desenhista, projetista. Desktop publishing: Editoração eletrônica.

E-book: Livro digital.

gráfica da Internet.

Halftoning: Geração de meios-tons. Dithering: Mistura de cores.

mais avançada para maximizar o desempenho.

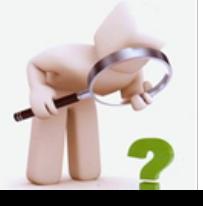

# 4.3.5 **Índice**

Relação de palavras ou frases, ordenadas segundo determinado critério e acompanhadas das respectivas páginas que localiza e remete para as informações contidas no trabalho. Elemento opcional.

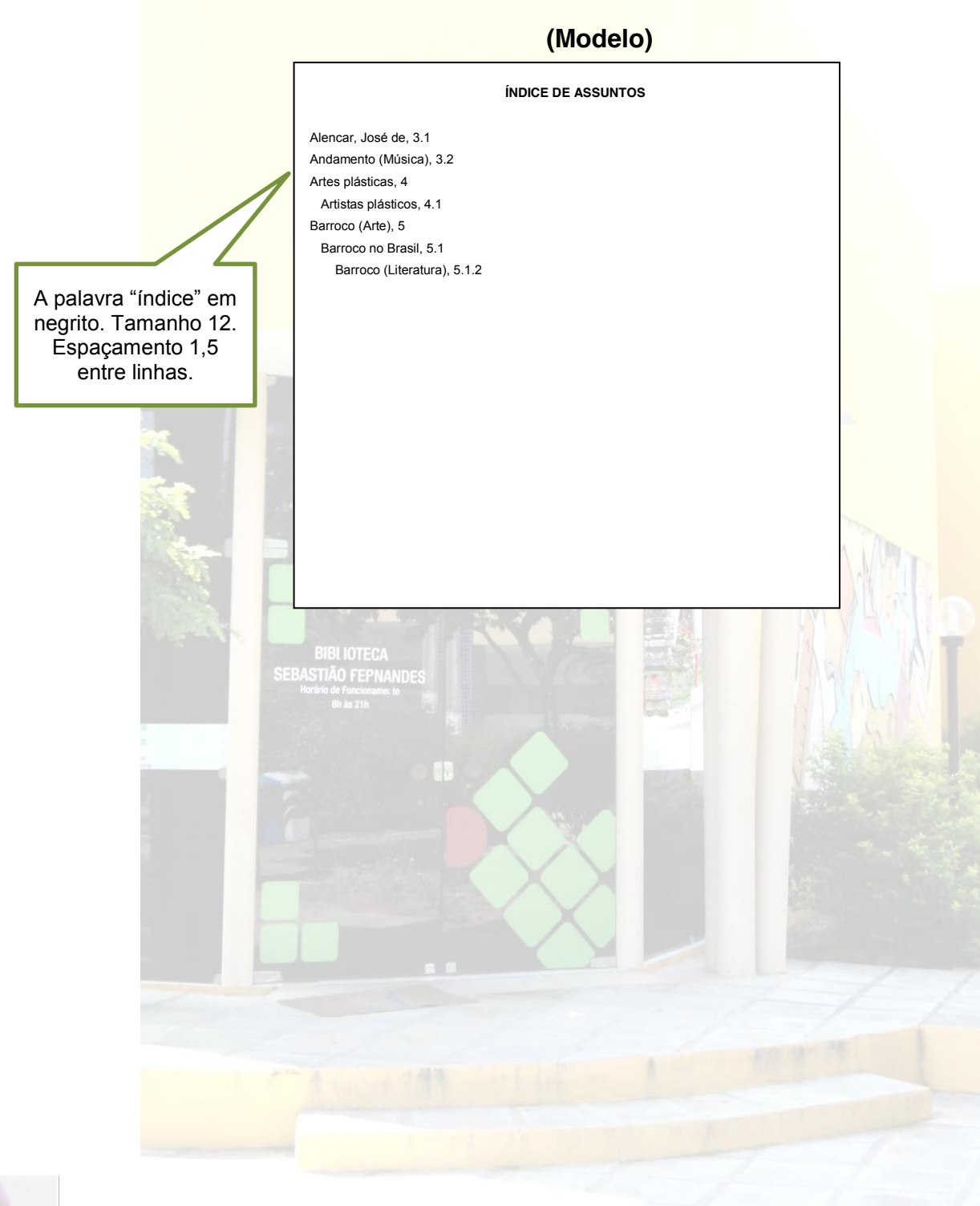

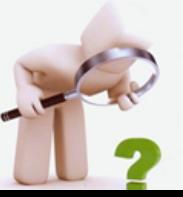

# **REFERÊNCIAS**

ASSOCIAÇÃO BRASILEIRA DE NORMAS TÉCNICAS. **NBR 6023**: informação e documentação: referências: elaboração. Rio de Janeiro, 2002.

\_\_\_\_\_\_. **NBR 6024**: informação e documentação: numeração progressiva das seções de um documento escrito: apresentação. Rio de Janeiro, 2003.

\_\_\_\_\_\_. **NBR 6027**: informação e documentação: sumário: apresentação. Rio de Janeiro, 2003.

\_\_\_\_\_\_. **NBR 6028**: informação e documentação: resumo: apresentação. Rio de Janeiro, 2003.

\_\_\_\_\_\_. **NBR 6033**: ordem alfabética. Rio de Janeiro, 1989.

\_\_\_\_\_\_. **NBR 10520**: informação e documentação: citações em documentos: apresentação. Rio de Janeiro, 2002.

\_\_\_\_\_\_. **NBR 14724**: informação e documentação: trabalhos acadêmicos: apresentação. Rio de Janeiro, 2011.

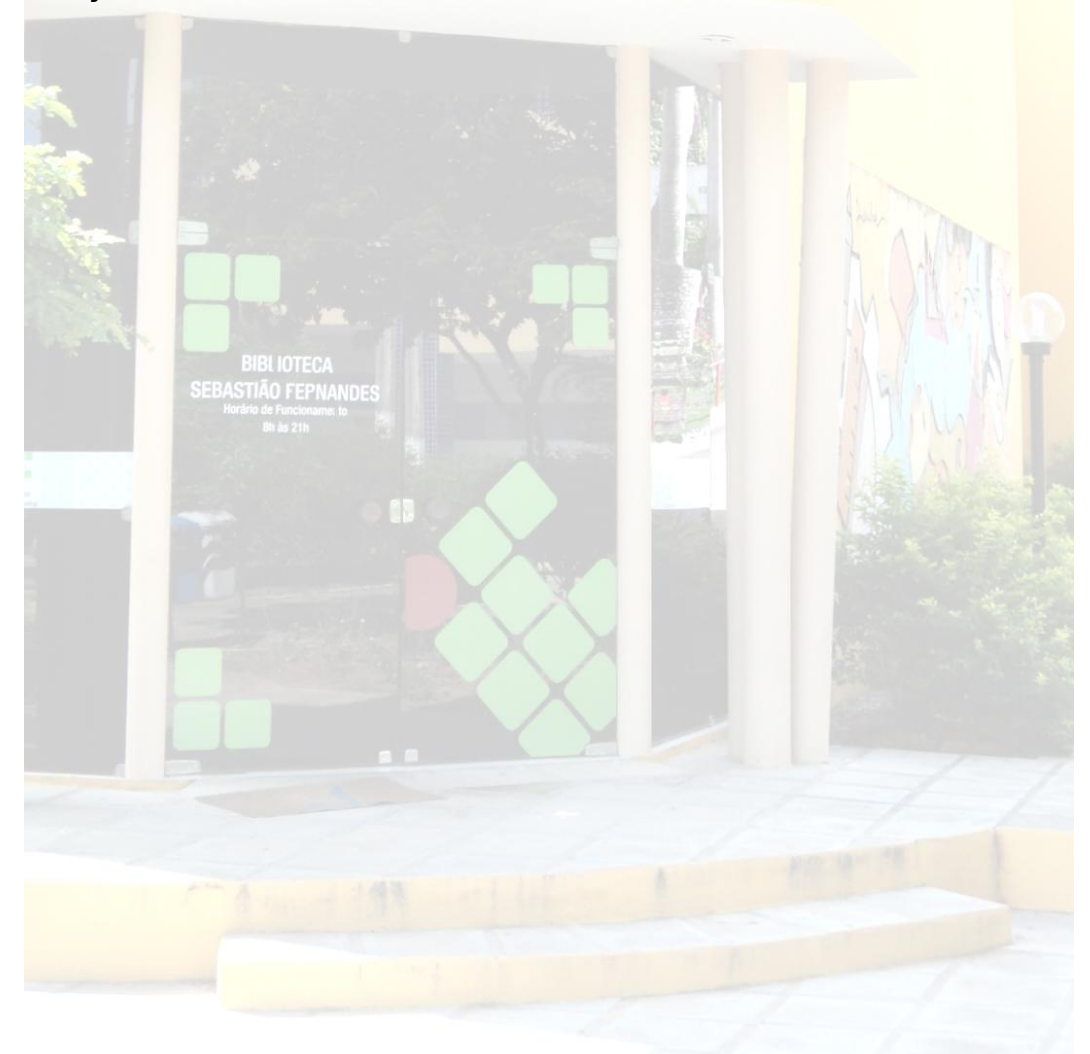

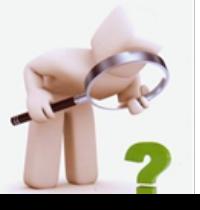

Tabela 1 – Elementos obrigatórios.

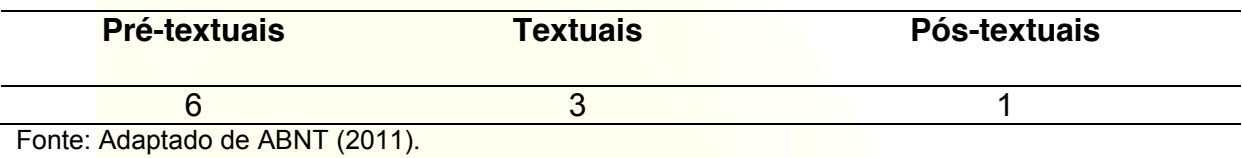

# Tabela 2 – Elementos opcionais

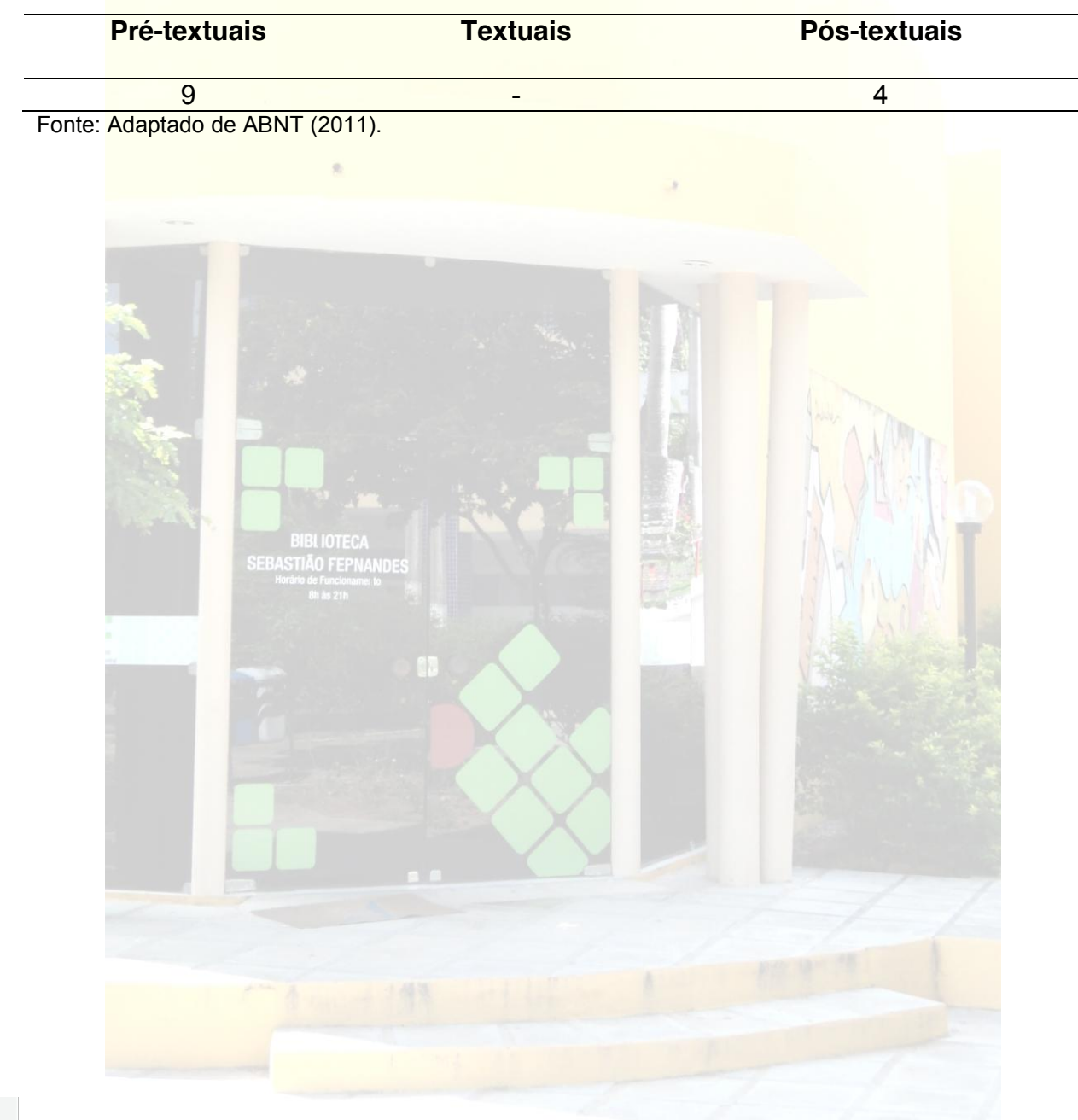

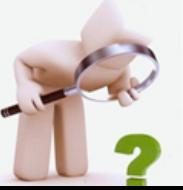

# APÊNDICE B – Elementos dos TCCs

# Quadro 1: Estrutura dos elementos dos TCCS.

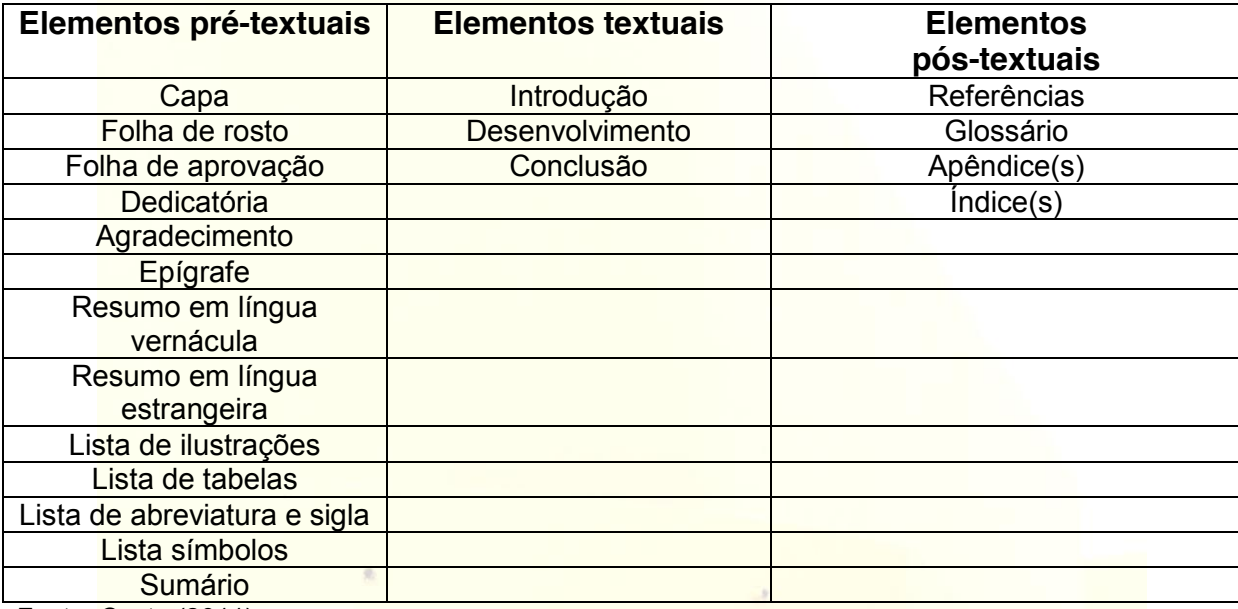

Fonte: Costa (2011).

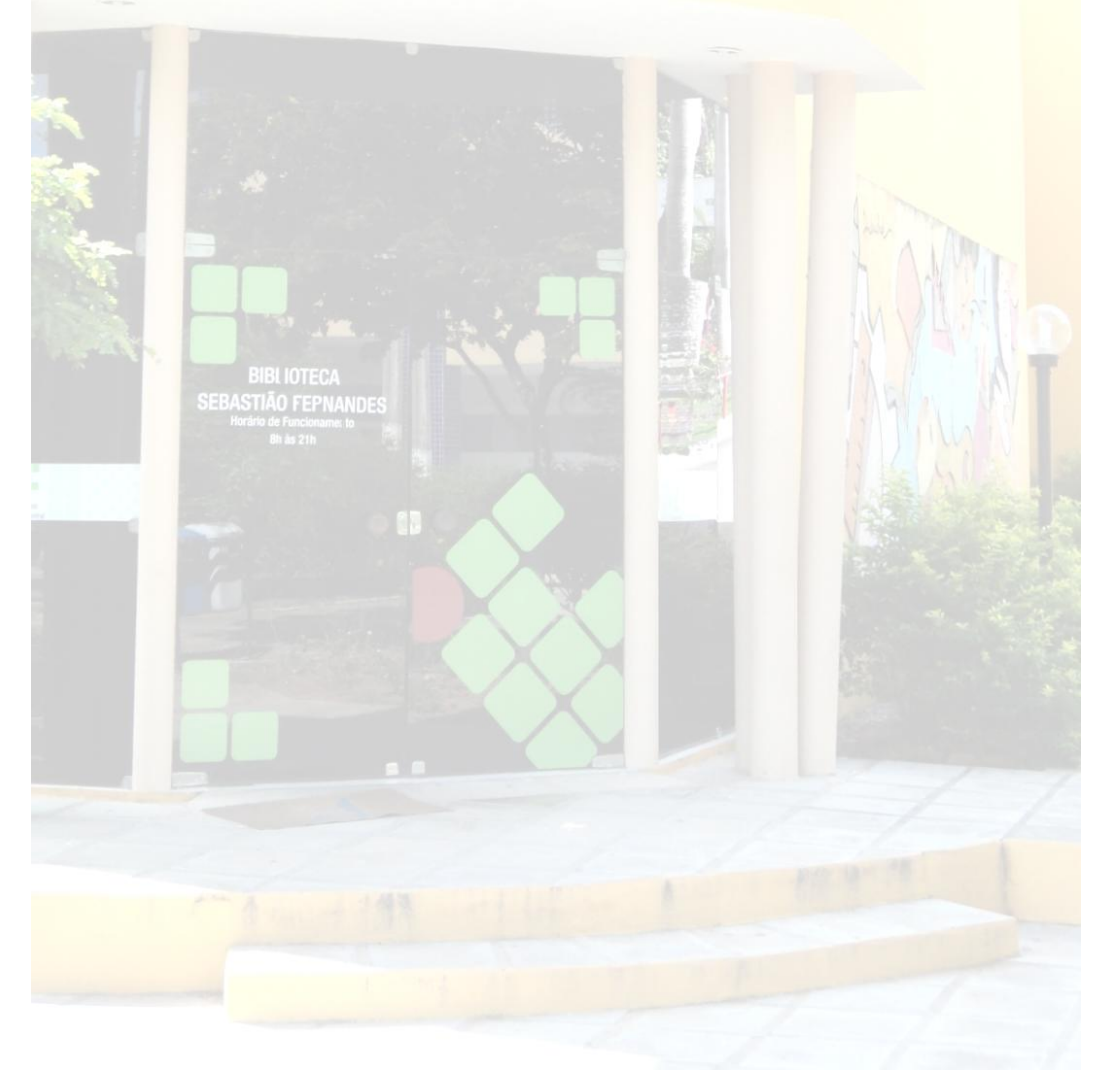

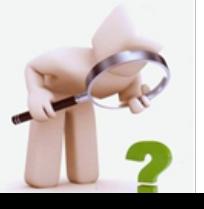

# **INSTITUTO FEDERAL DE EDUCAÇÃO, CIÊNCIA E TECNOLÓGICA DO RIO GRANDE DO NORTE**

# **BIBLIOTECA SEBASTIÃO FERNANDES**

 Fonte: ABNT (2011). Estrutura **Elementos** Pré-textuais Capa (obrigatório) Lombada (opcional) Folha de rosto (obrigatório) Errata (opcional) Folha de aprovação (obrigatório) Dedicatória(s) (opcional) Agradecimento(s) (opcional) Epígrafe (opcional) Resumo na língua vernácula (obrigatório) Resumo em língua estrangeira (obrigatório) Lista de ilustrações (opcional) Lista de tabelas (opcional) Lista de abreviaturas e siglas (opcional) Lista de símbolos (opcional) Sumário (obrigatório) **Textuais** Introdução **Desenvolvimento Conclusão** Pós-textuais Referencias (obrigatório) Glossário (opcional) Apêndice(s) (opcional) Anexo(s) (opcional) Índice(s) (opcional)

Quadro 1 – Disposição dos elementos.

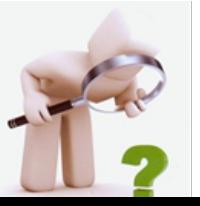

APÊNDICE D – Estrutura de padrões para resumo (NBR: 6028)

### **RESUMO**

Apresenta a primeira frase significativa, explicando o tema central do documento. Indica a informação sobre a categoria do tratamento (memória, estudo de caso, análise de situação, etc.). Ressalta o objetivo, o método, os resultados e as conclusões do documento. Possui verbo na voz ativa e na terceira pessoa do singular. Contém uma sequência de frases concisas, afirmativas e não de uma enumeração de tópicos. Deve conter de 150 a 500 palavras para (teses, dissertações, monografias e relatórios técnico-científicos).

Palavras-chave: Resumo. Normas Técnicas. Trabalhos científicos.

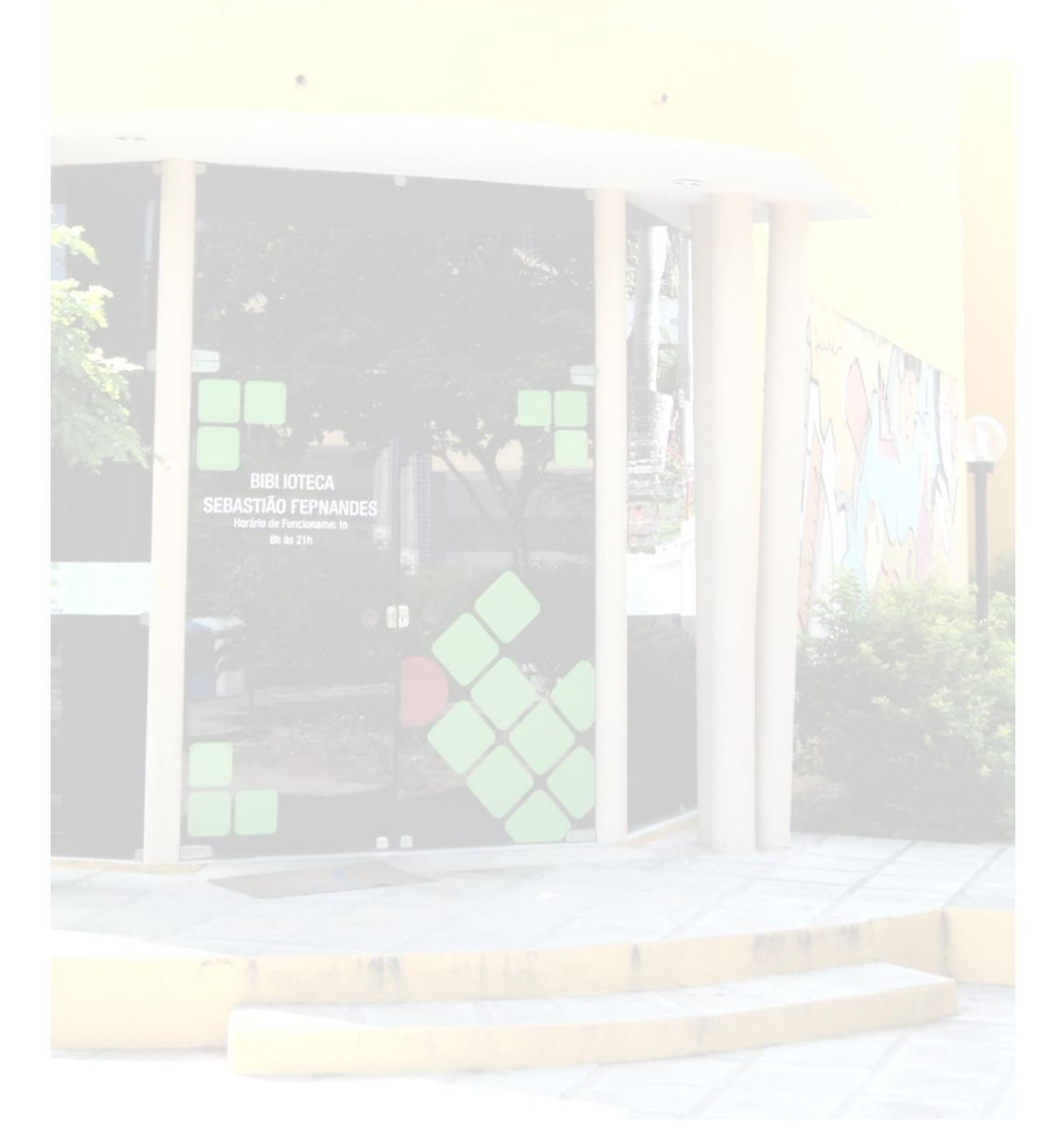

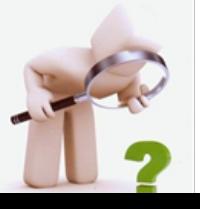

# ANEXO A - Errata

# **ERRATA**

CURTY, Marlene Gonçalves. **Busca de informação para o desenvolvimento das atividades acadêmicas pelos médicos docentes da UEM**. 1999. 101f. Dissertação (Planejamento e Administração de Sistemas de Informação) - Pontifícia Universidade Católica de Campinas, Campinas, SP, 1999.

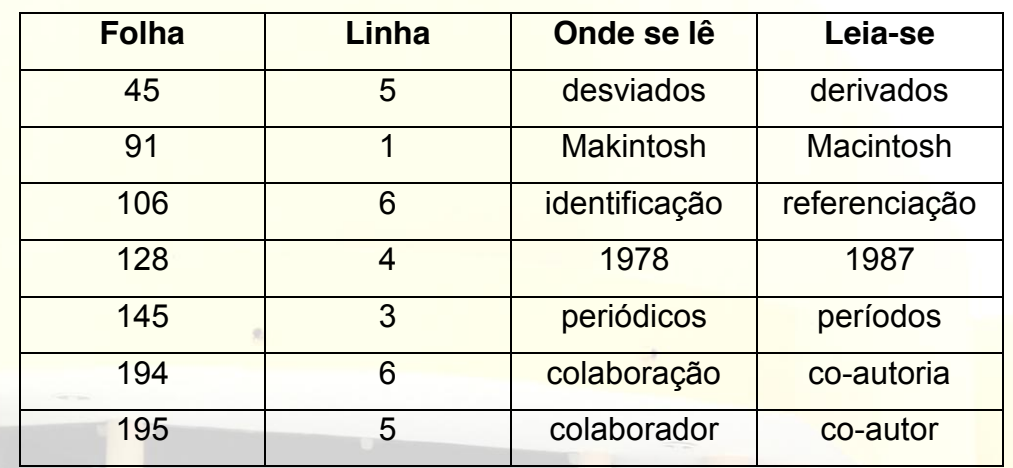

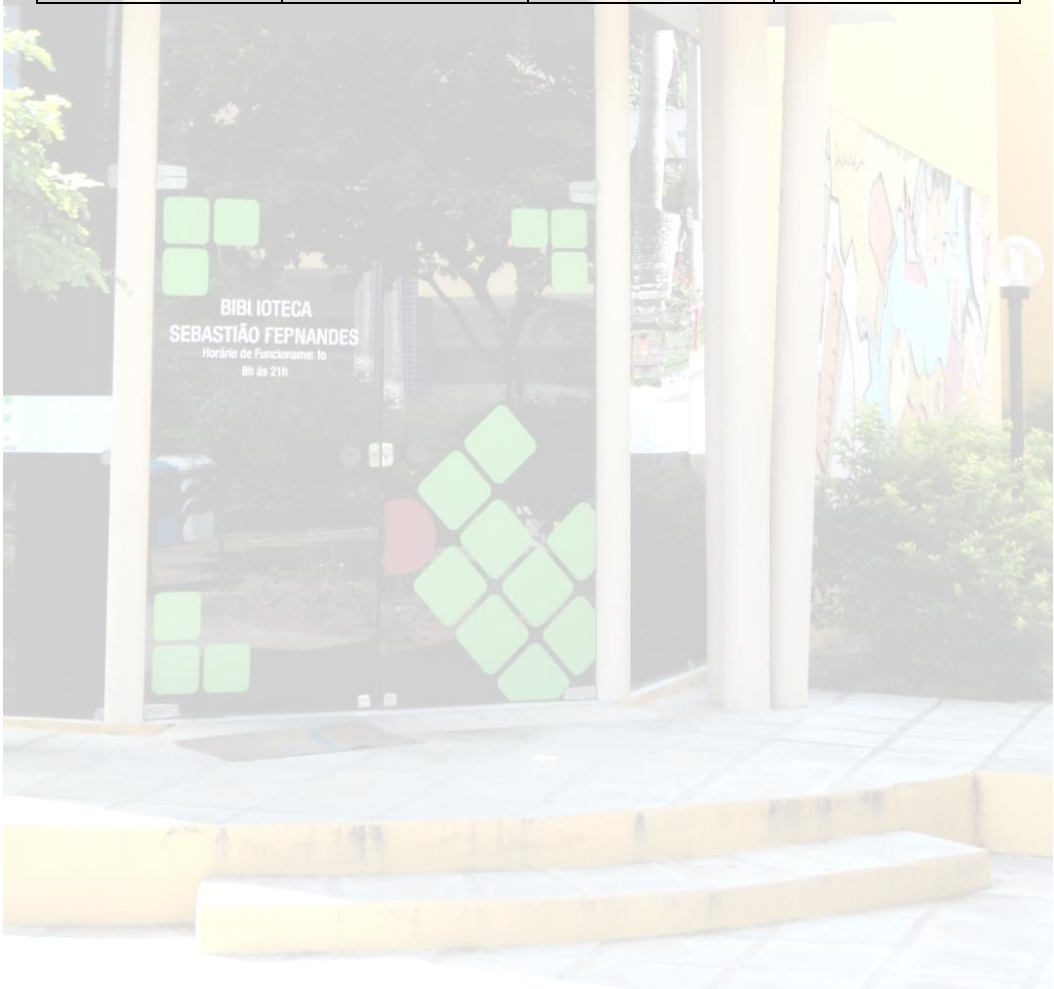

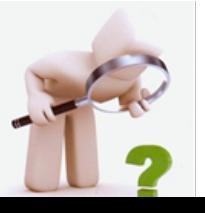

#### ANEXO B – Modelo de citação direta e indireta

#### 2 **CONHECIMENTO E CONHECIMENTO ORGANIZACIONAL**

Ao longo da história da humanidade, a supremacia nos conflitos, na maioria das vezes, foi conquistada por aqueles que detinham mais conhecimento. Segundo Cavalcanti, Gomes e Pereira (2001), a preocupação em gerenciar o conhecimento já existia na pré-história, uma vez que naquela época, os homens transmitiam para seus descendentes as informações sobre os melhores métodos e locais de se obter comida ou de se defender. Já na sociedade industrial, essa gestão acontecia através da figura do administrador, que possuía como uma de suas responsabilidades, o controle de processos e pessoas. Dessa forma, ele planejava metas e fiscalizava sua execução. Atualmente, na sociedade dita do conhecimento ou pós-industrial, o conhecimento tornou-se o fator econômico mais importante no ambiente competitivo das organizações.

Os autores ressaltam que o conhecimento é criado a partir de informações, ou melhor, de uma associação de informações, dentro de um determinado contexto considerado. Portanto, "informação não é coletivo de dados" (CARVALHO; TAVARES, 2001, p. 46), assim como "conhecimento não é coletivo de informações" (CARVALHO; TAVARES, 2001, p. 46). Ambos precisam de contexto para ganhar sentido e ser interpretado, conforme destacamos por Carvalho e Tavares (2001, p.

47):

Entretanto, possuir informações, transmiti-las e acessá-las de forma rápida e direcionada, não significa, por si só, ter conhecimento sobre um determinado assunto. Conhecer requer algo mais, que é reunir as informações acessadas considerando-se um objetivo ou realidade, e, a partir destes, organizá-las de um modo lógico, que permita a produção de um novo conhecimento sobre o assunto que gerou o estudo. Em suma, conhecer exige a capacidade interpretativa do homem*.*

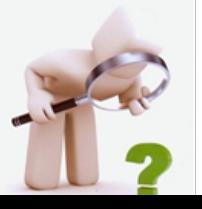

# ANEXO C – Modelo de nota de rodapé

### 3.1 A NORMA BRASILEIRA

As fontes do Direito são a legislação, a jurisprudência<sup>2</sup>, os costumes e a doutrina (PAUPÉRIO, 1998; REALE, 2003). O escopo deste trabalho limita-se aos problemas particulares da citação de atos legislativos. Na avaliação da situação existente em outros países, serão estabelecidas comparações e analogias com os padrões de citação de jurisprudência. As demais fontes do Direito se encontram via de regra em documentos cujas entradas são de autores pessoais, para os quais o padrão de citação da NBR 10520/2002 parece ser satisfatório.

A norma que rege o uso de citações no Brasil não estabelece variações para as diferentes áreas do conhecimento. A definição de citação como "menção, no texto, de uma informação extraída de outra fonte" (ASSOCIAÇÃO BRASILEIRA DE NORMAS TÉCNICAS, 2002b, p. 1) é geral, aplicável a textos de qualquer campo da ciência.

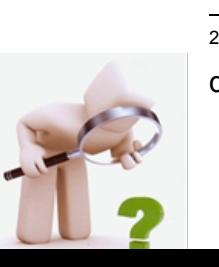

2 "Jurisprudência, como fonte formal do direito positivo, é o conjunto uniforme e constante das decisões judiciais sobre casos semelhantes." (ATIENZA, 1979, p. 51)

ANEXO D - Referências a serem incluídas nos TCCs

# **REFERÊNCIAS**

ASSOCIAÇÃO BRASILEIRA DE NORMAS TÉCNICAS. **NBR 6023**: informação e documentação: referências: elaboração. Rio de Janeiro, 2002.

\_\_\_\_\_\_. **NBR 6024**: informação e documentação: numeração progressiva das seções de um documento escrito: apresentação. Rio de Janeiro, 2003.

\_\_\_\_\_\_. **NBR 6027**: informação e documentação: sumário: apresentação. Rio de Janeiro, 2003.

\_\_\_\_\_\_. **NBR 6028**: informação e documentação: resumo: apresentação. Rio de Janeiro, 2003.

\_\_\_\_\_\_. **NBR 6033**: ordem alfabética. Rio de Janeiro, 1989.

\_\_\_\_\_\_. **NBR 10520**: informação e documentação: citações em documentos: apresentação. Rio de Janeiro, 2002.

\_\_\_\_\_\_. **NBR 14724**: informação e documentação: trabalhos acadêmicos: apresentação. Rio de Janeiro, 2011.

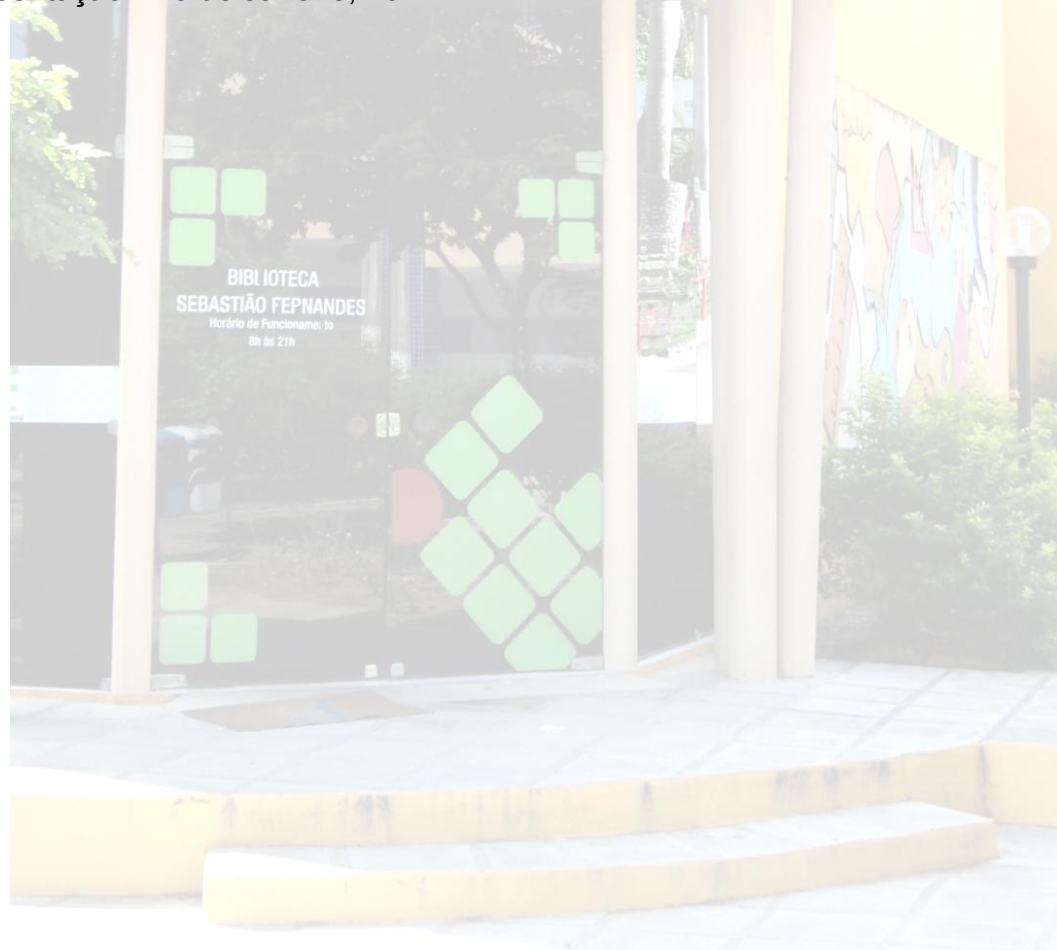

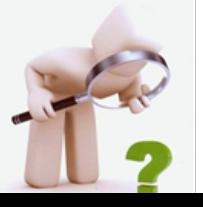